#### A framework for the design and execution of heterogeneous dynamic distributed applications

#### Jonathan Bardin

#### Ph.D Defense, October 2012 Université Joseph Fourier Grenoble 1

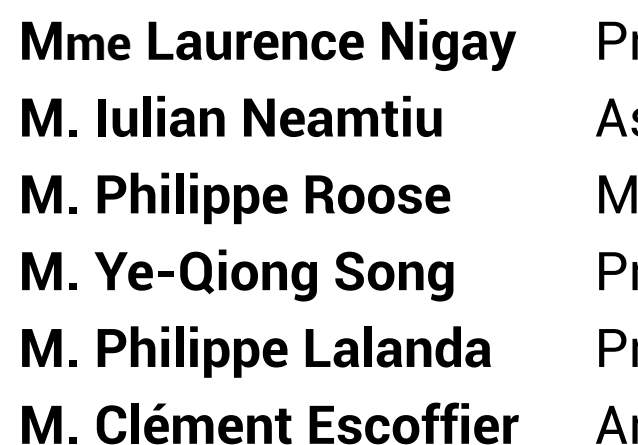

rofesseur à l'UJF ssistant Professor at UC Riverside laître de conférence (HDR) à l'Univ. de Pau rofesseur à l'Université de Lorraine / INPL rofesseur à l'UJF rrow Group

Présidente Rapporteur Rapporteur Examinateur Directeur Co-Directeur Outline

**Context & Challenges** State of the Art RoSe **Conception and Implementation Overview Validation & Evaluation** Conclusion

Outline

**Context & Challenges** State of the Art RoSe **Conception and Implementation Overview Validation & Evaluation** Conclusion

#### **Networked Applications**

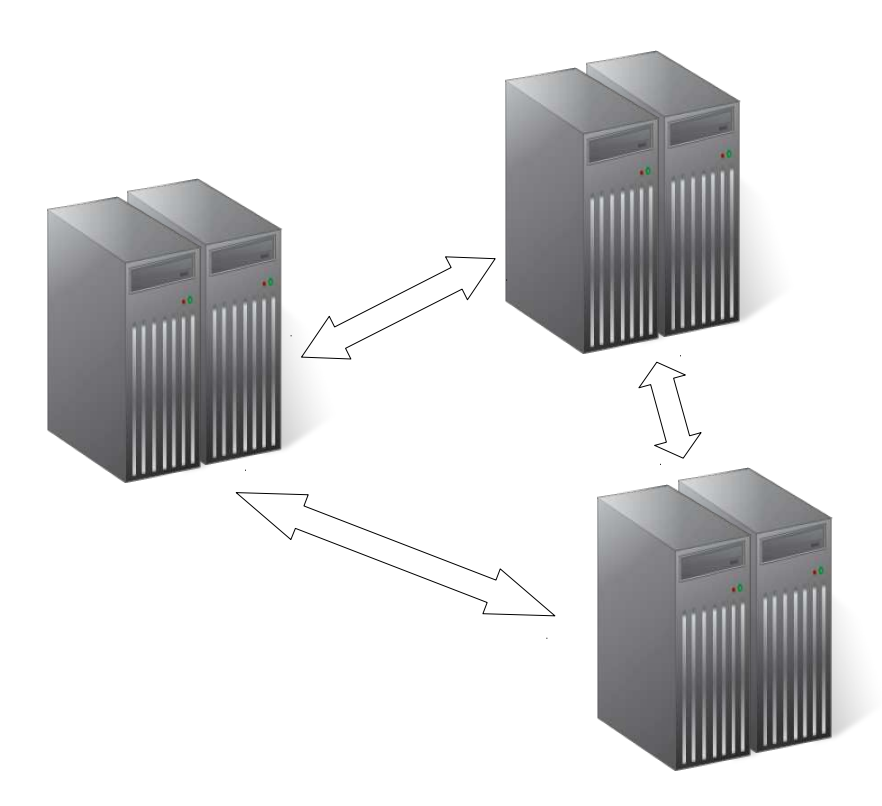

#### **Networked Applications Nowadays**

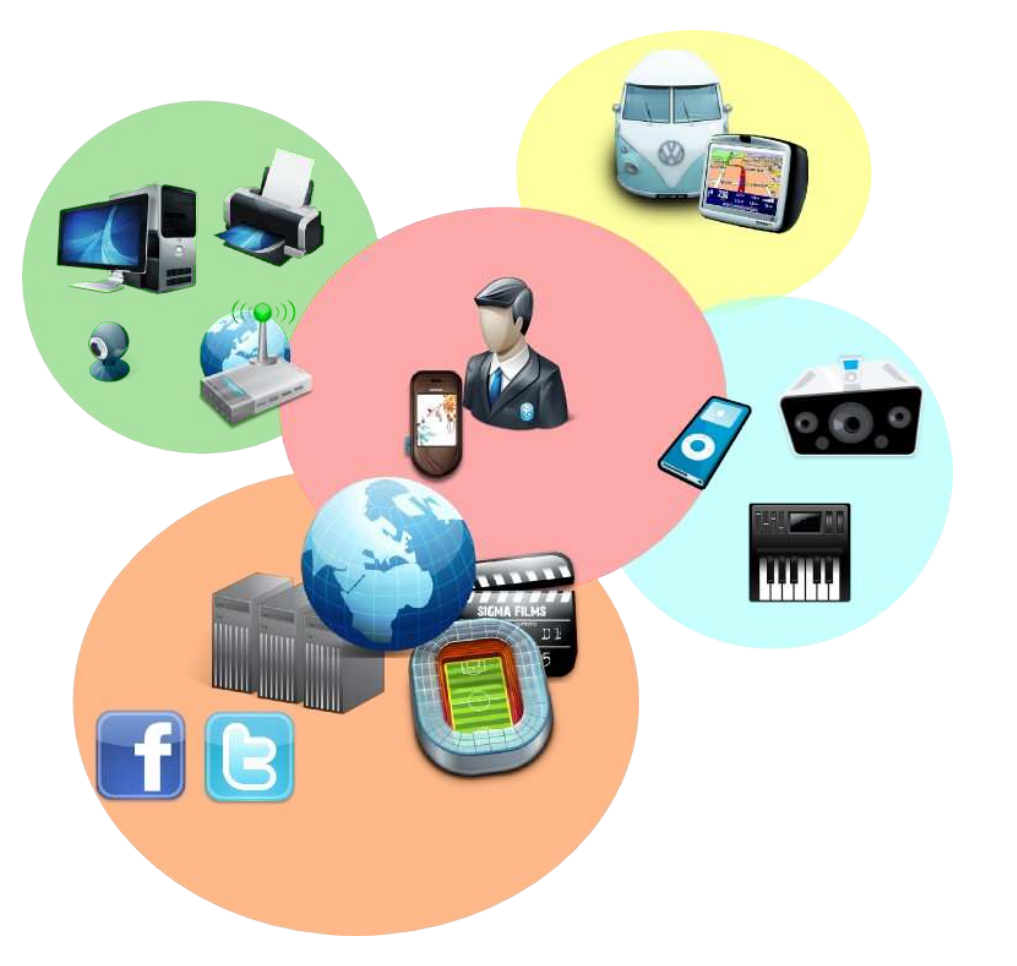

#### Network based

**Heterogeneous systems** 

#### Autonomous machines

# 2.7 billion Internet users worldwide

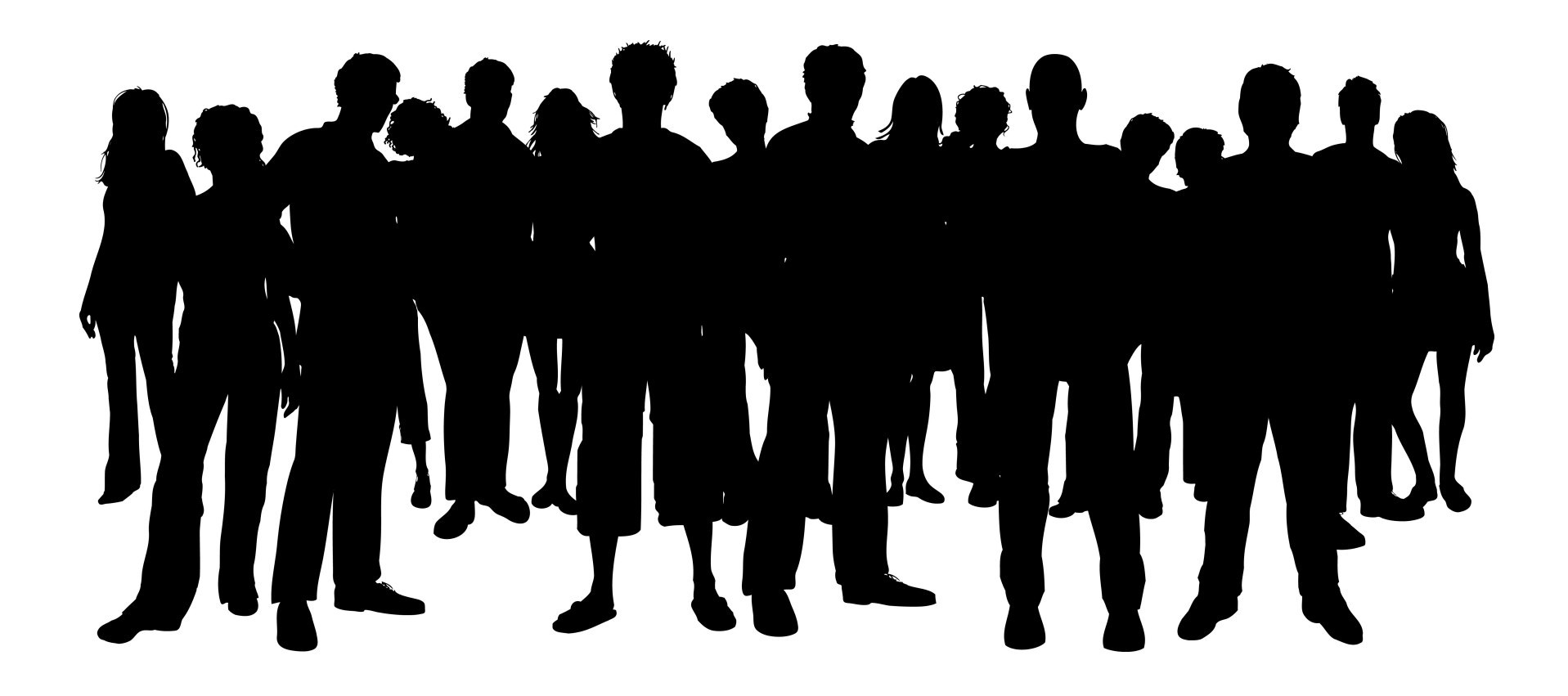

# Ubiquitous Web ╇ **Dynamic Resources Allocation**

# **Challenges**

#### **Distribution**

# Scalability

Usability

#### Challenges

**Reliability** 

# **Heterogeneity**

**Dynamism** 

# **Design and execution**  $\Omega$ heterogeneous dynamic distributed applications?

# Software architecture

Dynamic systems

Outline

**Context & Challenges State of the Art** RoSe **Conception and Implementation Overview Validation & Evaluation** Conclusion

#### **Software architecture**

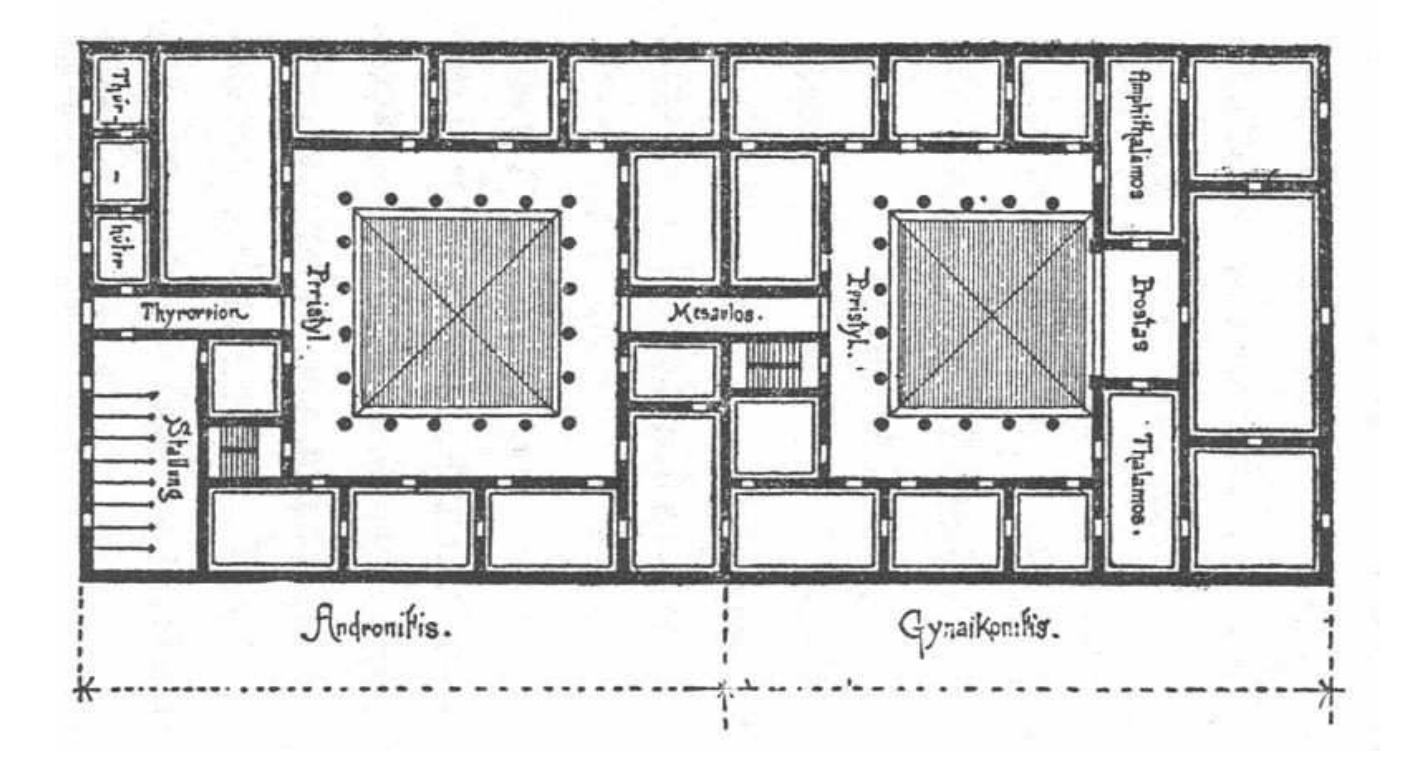

"Abstractly, software architecture involves the description of elements from which systems are built, interactions among those elements, patterns that quide their composition, and constraints on these patterns."

> M. Shaw and D. Garlan  $(1996)$

#### **Architecture Description Languages**

# **Architectural Styles**

# **Design Patterns**

# **Distributed software architecture**

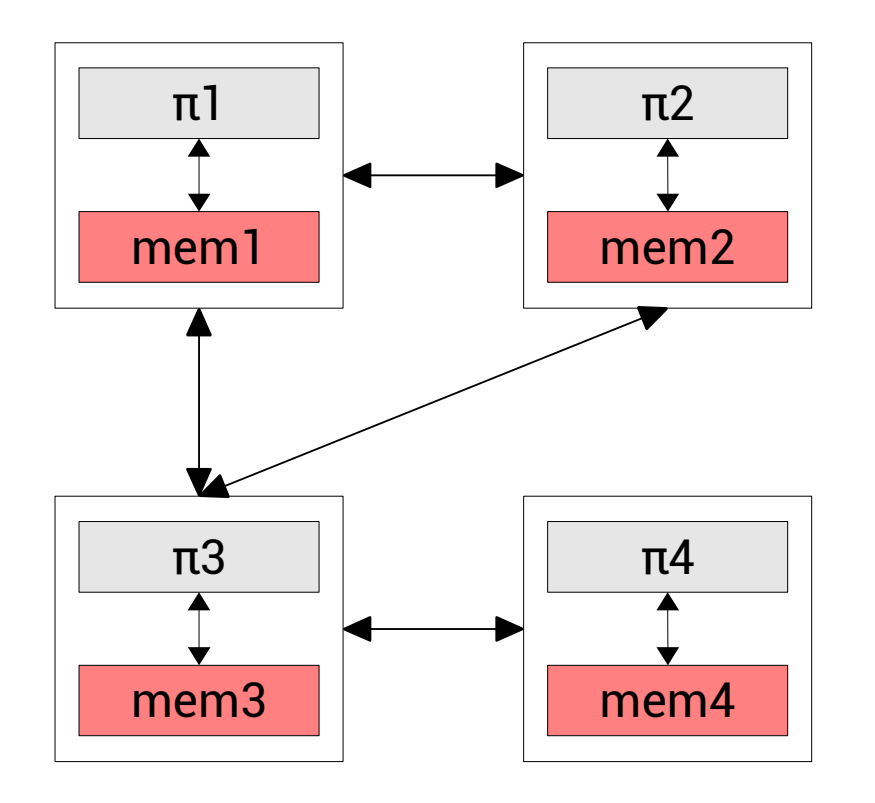

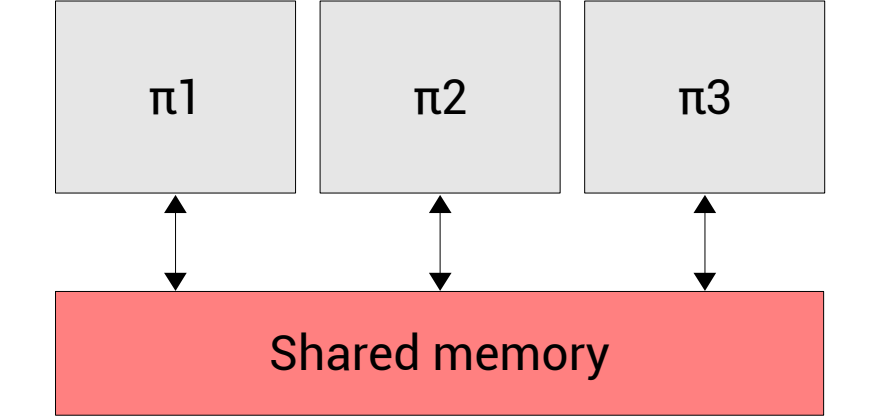

**Loosely coupled** 

Tightly coupled (parallel systems)

#### D. Peleg

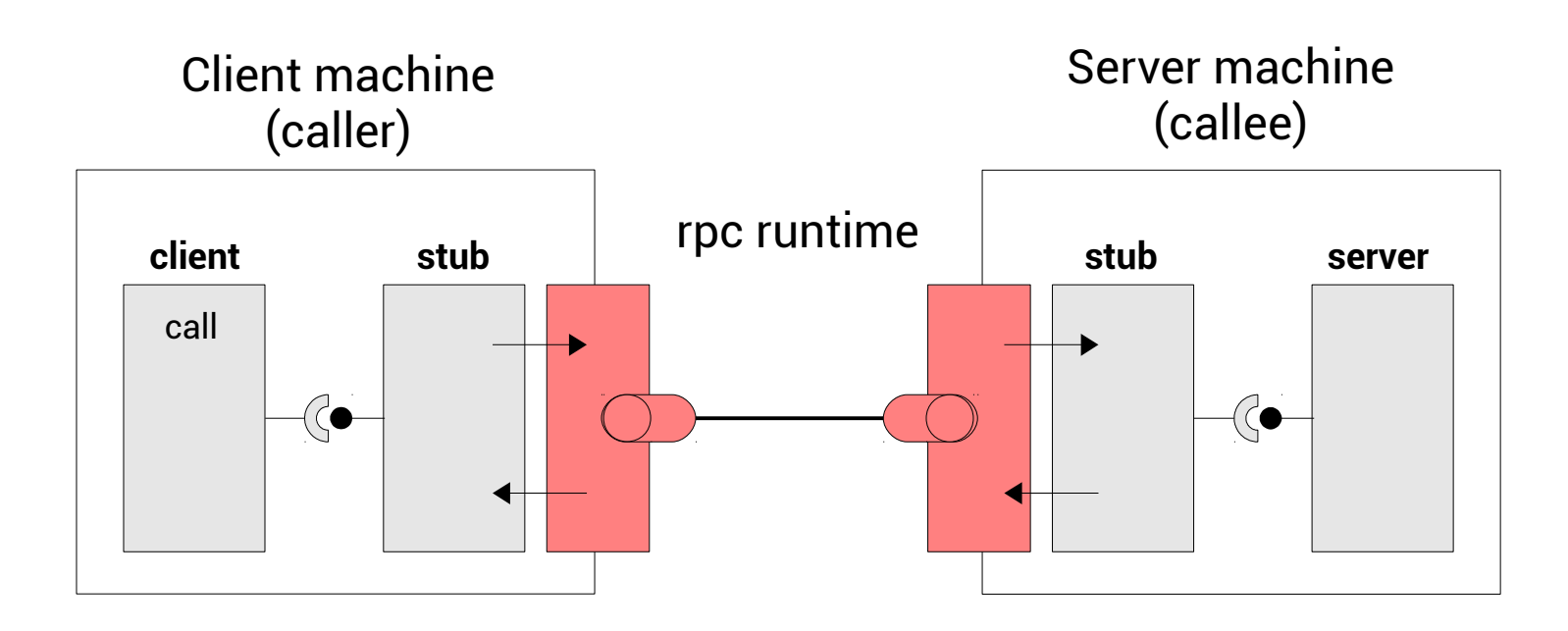

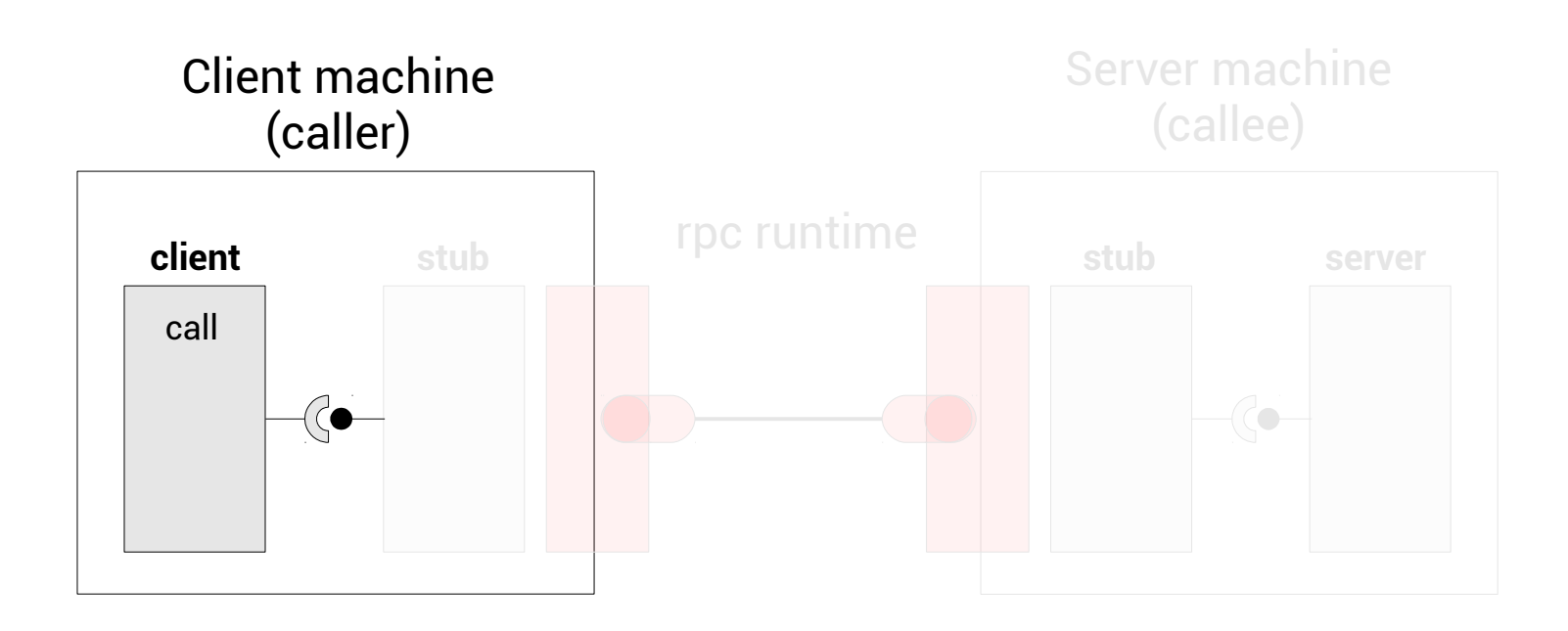

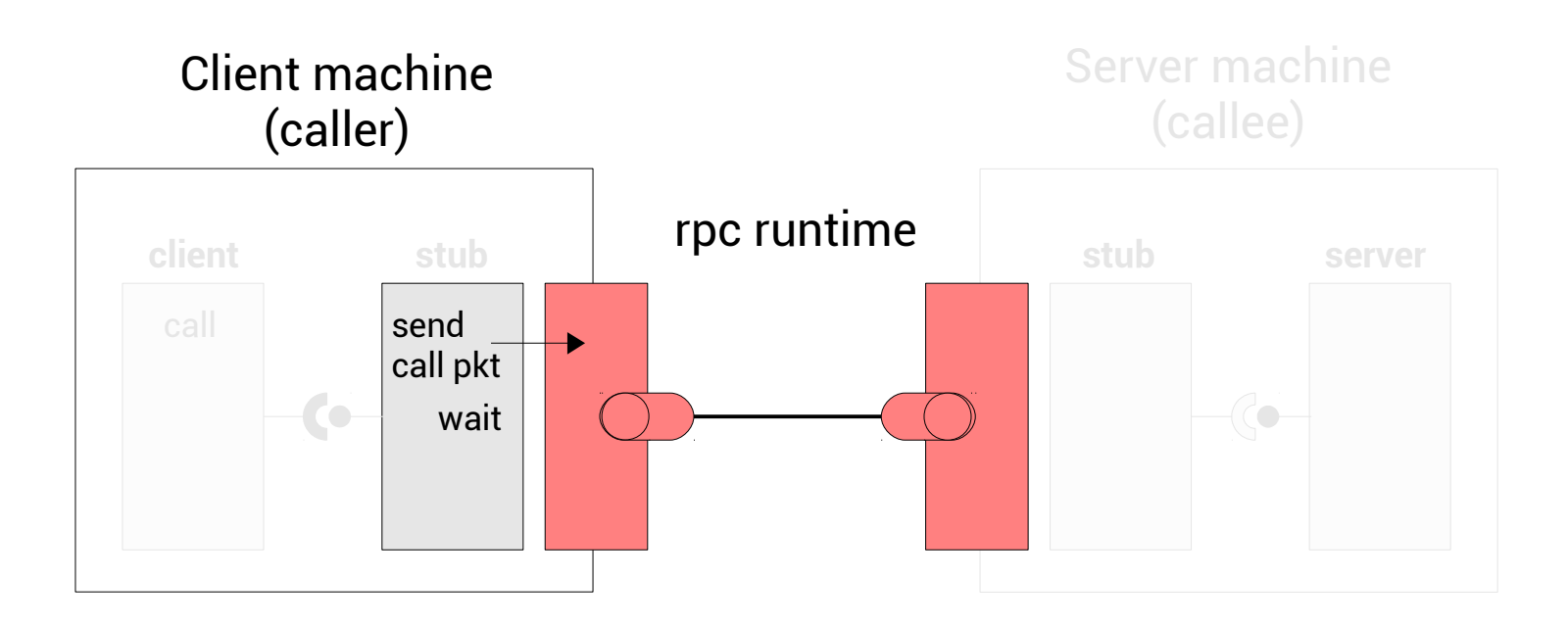

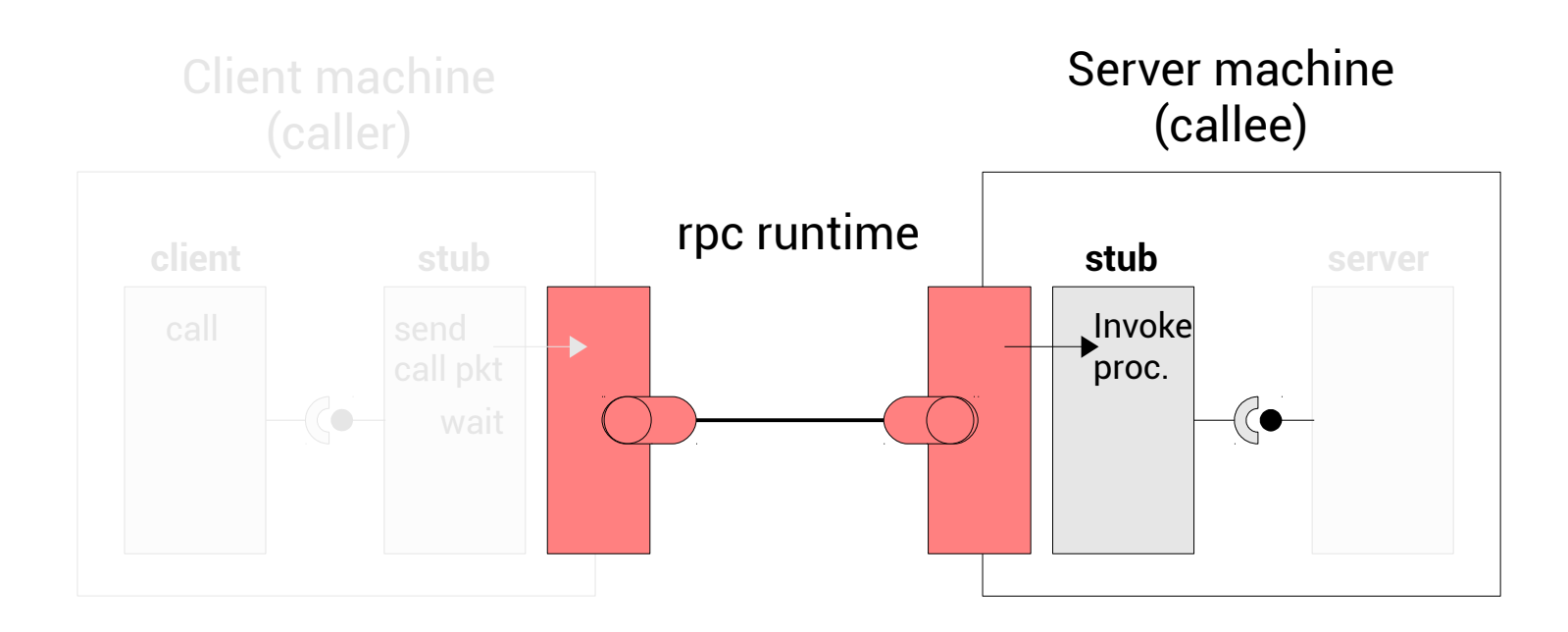

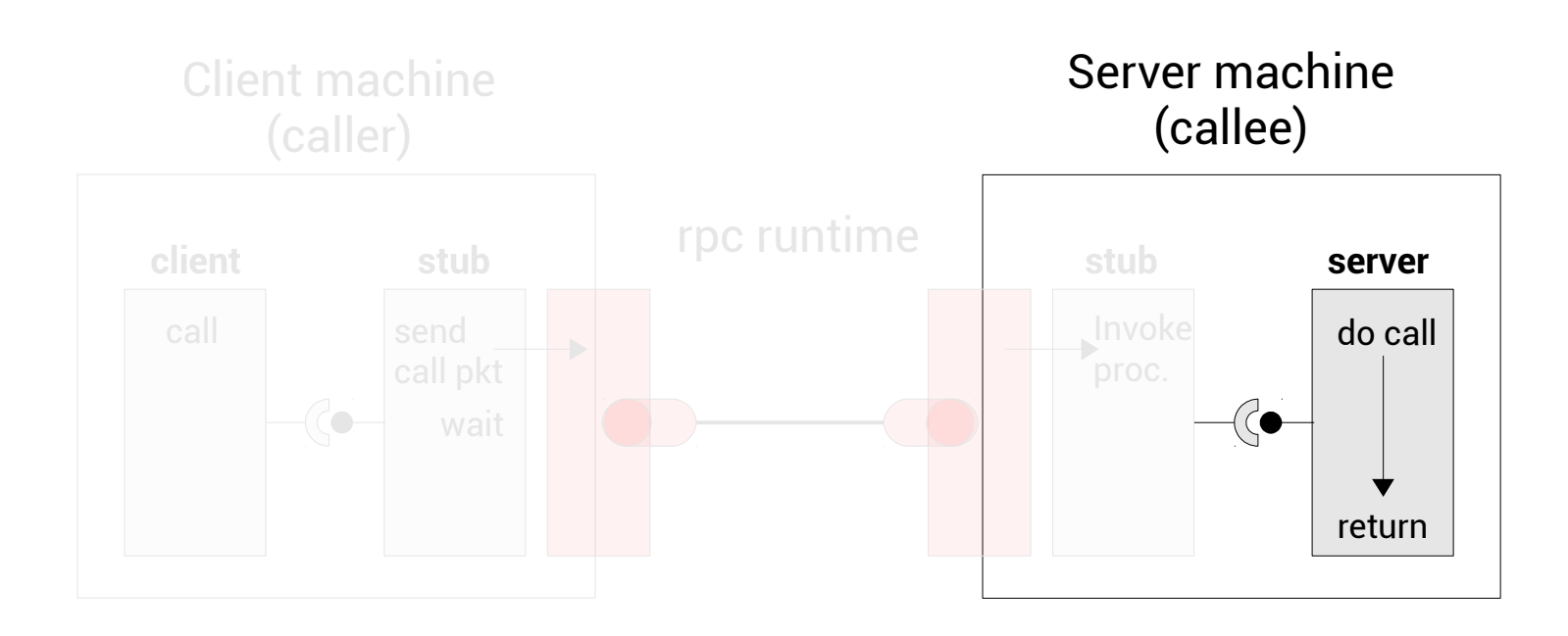

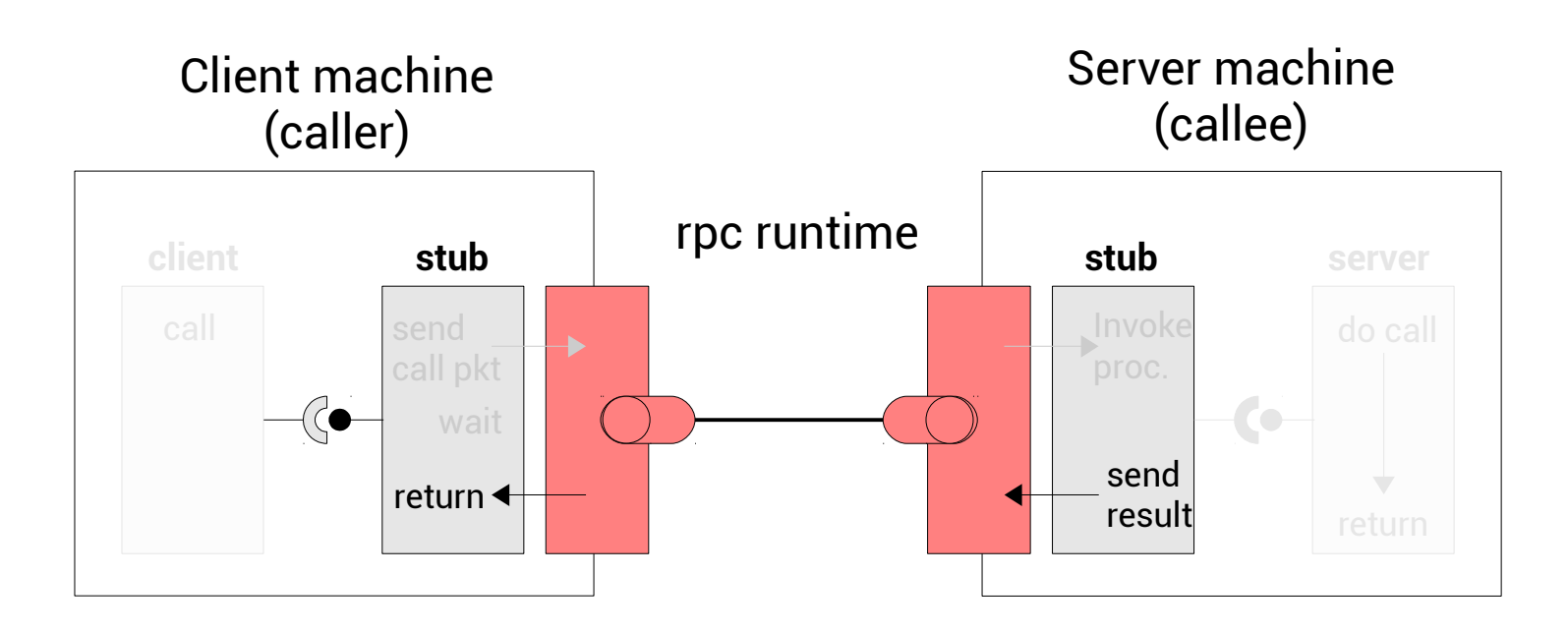

#### Interface description  $-\circledcirc$

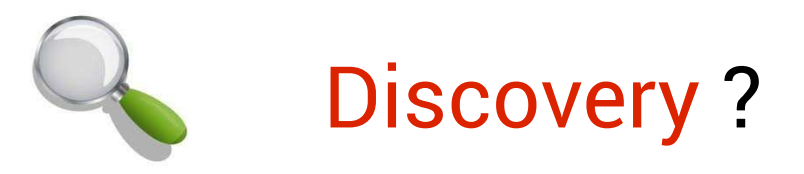

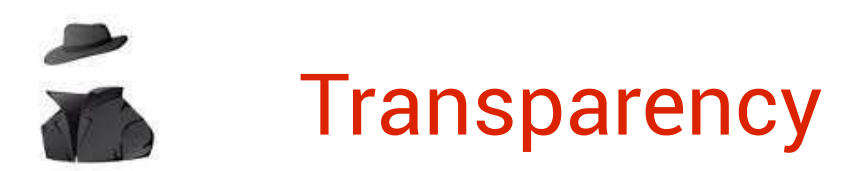

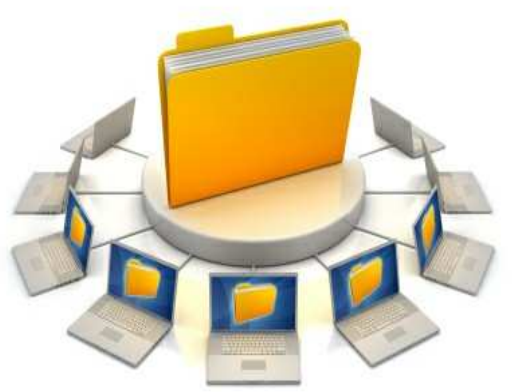

#### AndrewFS **NFS**

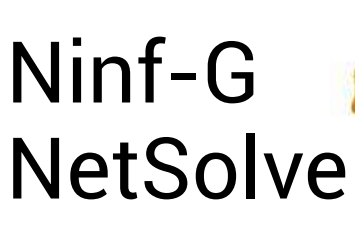

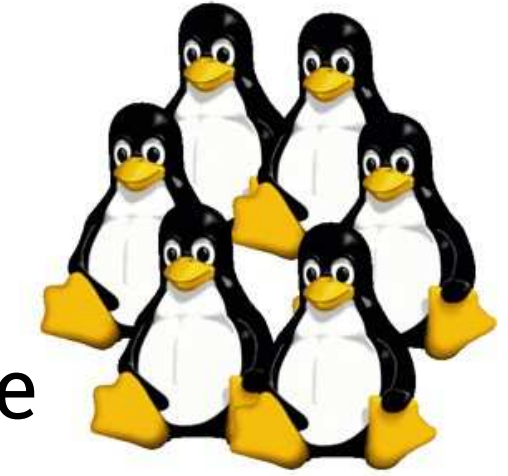

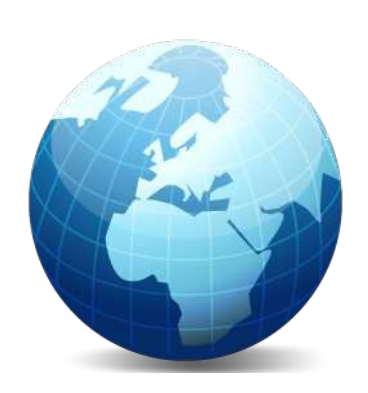

**XML-RPC JSON-RPC** 

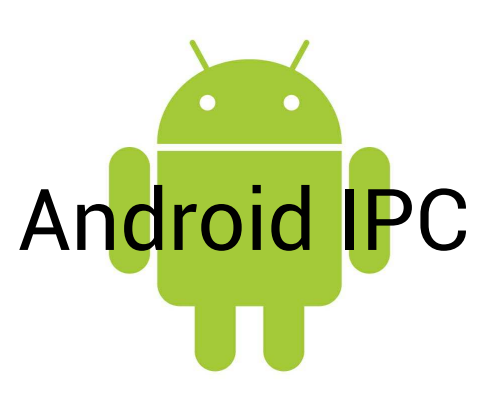

#### **RPC Standard**

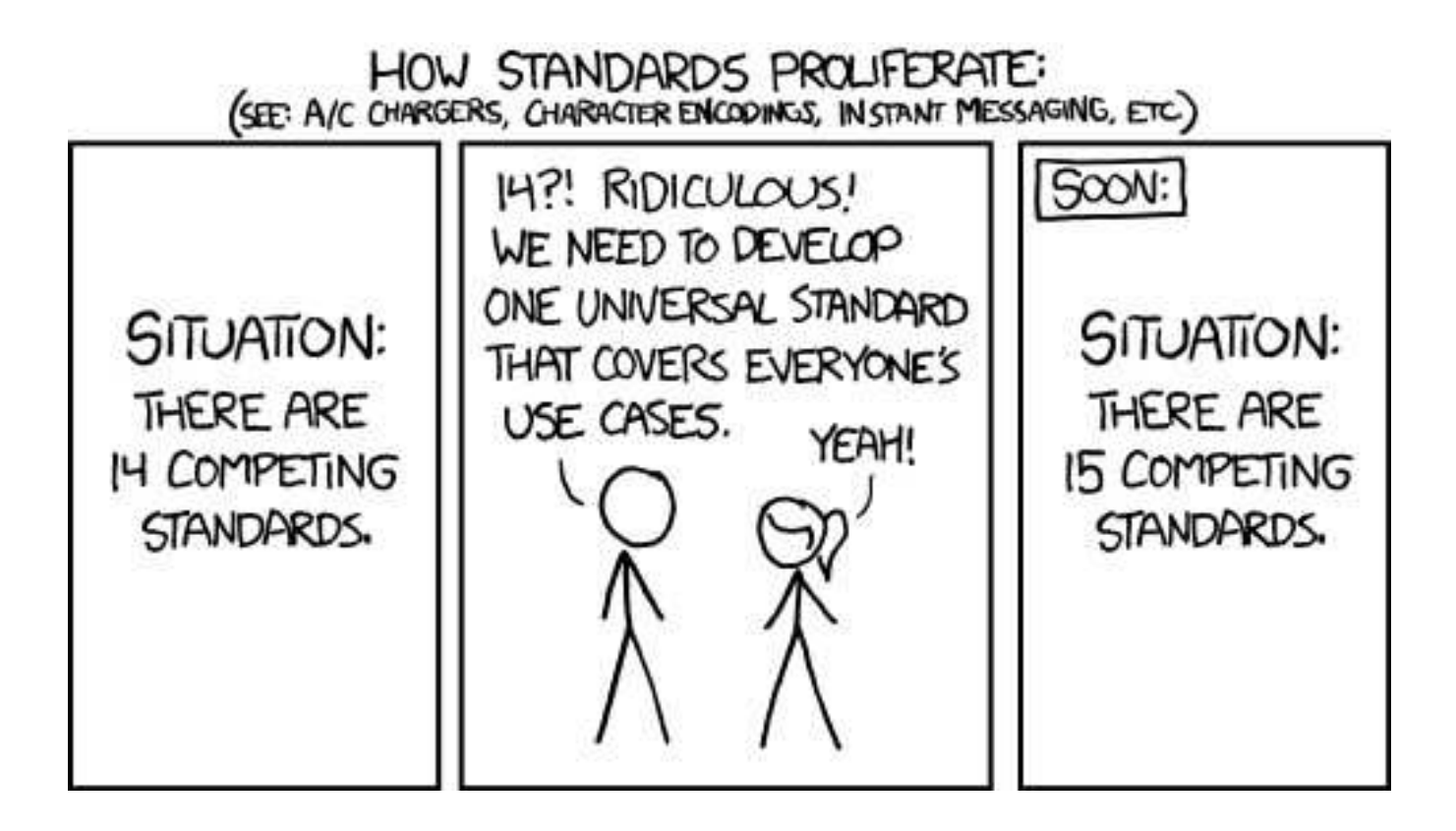

#### **CORBA**

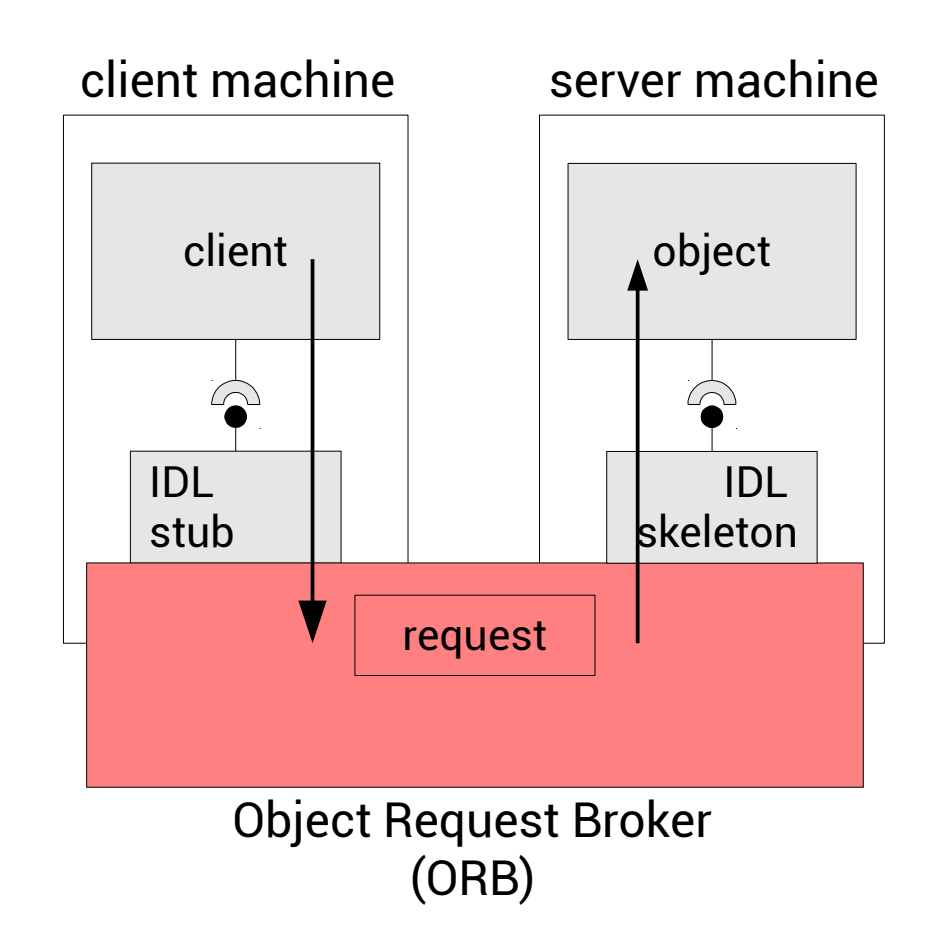

## **Interface Definition Language**

```
module HelloWorldIDL
\left( \begin{array}{c} 1 \end{array} \right)\overline{2}\left\{ \right.3
                 interface HelloWorld
\mathcal{\underline{\mathcal{A}}}\left\{ \right.5
                          string sayHello();
6
                \} ;
7
        \} ;
```

$$
\mathsf{mapping} \left\{\begin{matrix} C++\\ \text{Java (98)} \end{matrix}\right.
$$

#### **CORBA**

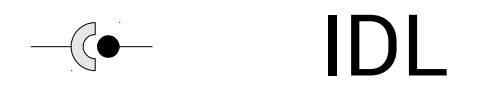

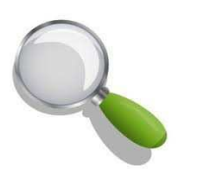

ORB + TORBA

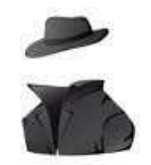

**Implementation dependent** 

#### **CORBA**

#### **WEB divergence**

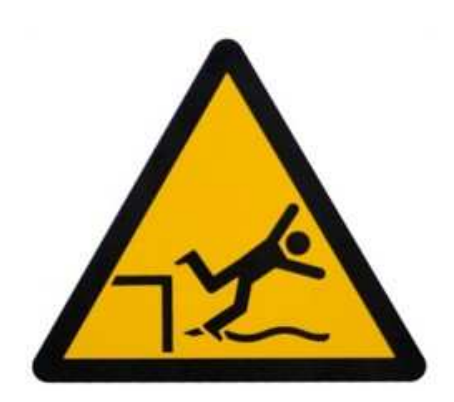

#### **Complex architecture**

#### Versioning

Security

## **REST**

# TΡ

Resources centric

#### **Resource is information**

1 resource = 1 global ID

#### **REST Constraints**

**Client-Server** 

**Stateless** 

Cacheable

Layered system

Code on demand

Uniform interface

# **REST Application**

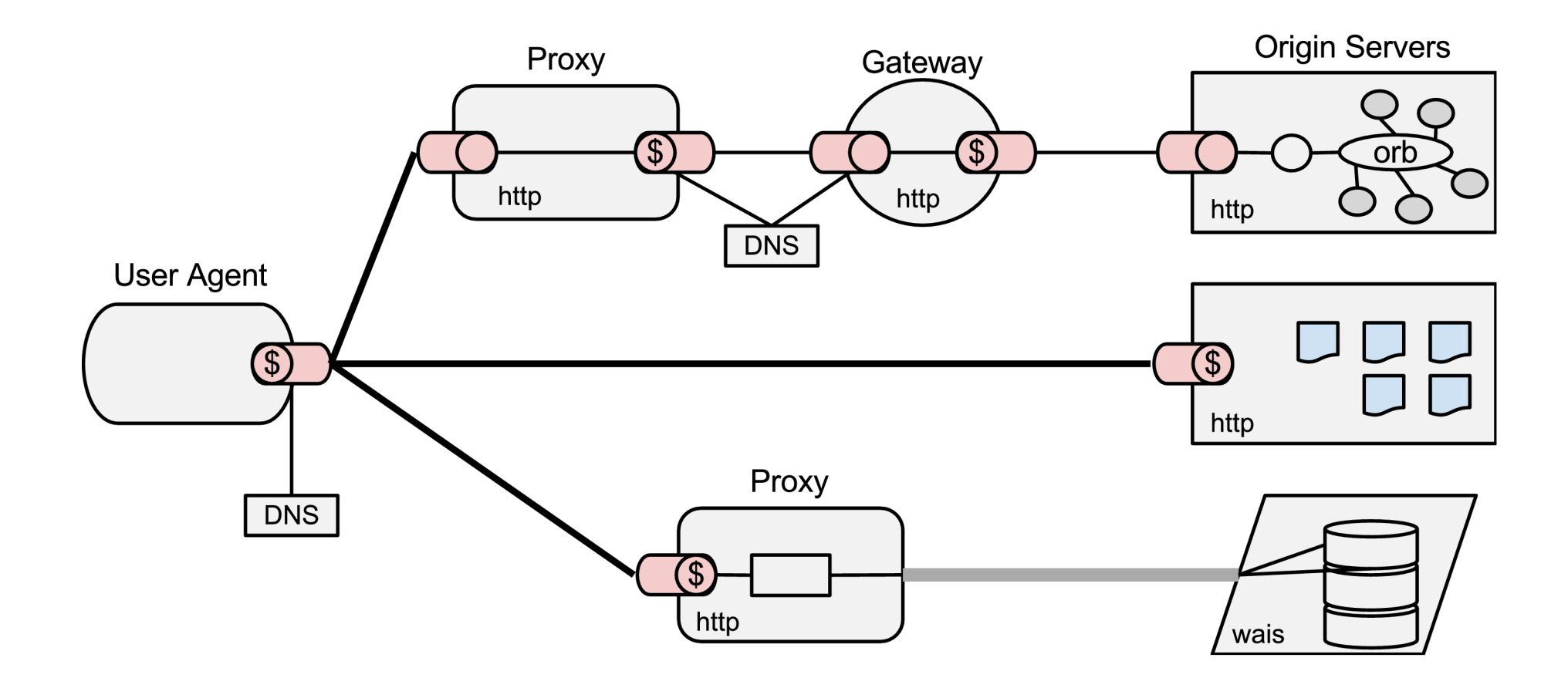

## **REST**

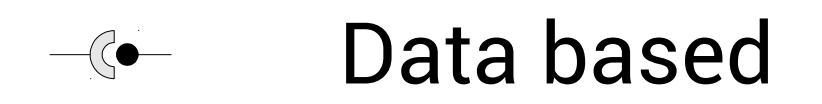

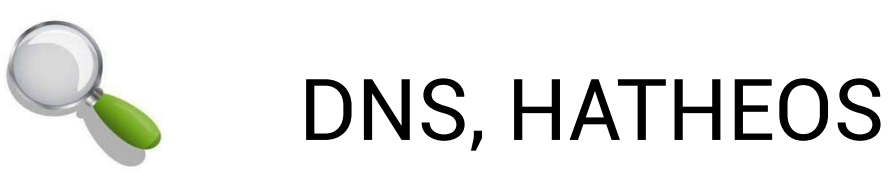

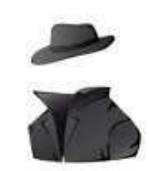

No transparency

### **Service Oriented Architecture**

"Services are self-describing, platform-agnostic computational elements that support rapid, low-cost composition of distributed

application."

M. Papazoglou

#### **SOA Interaction**

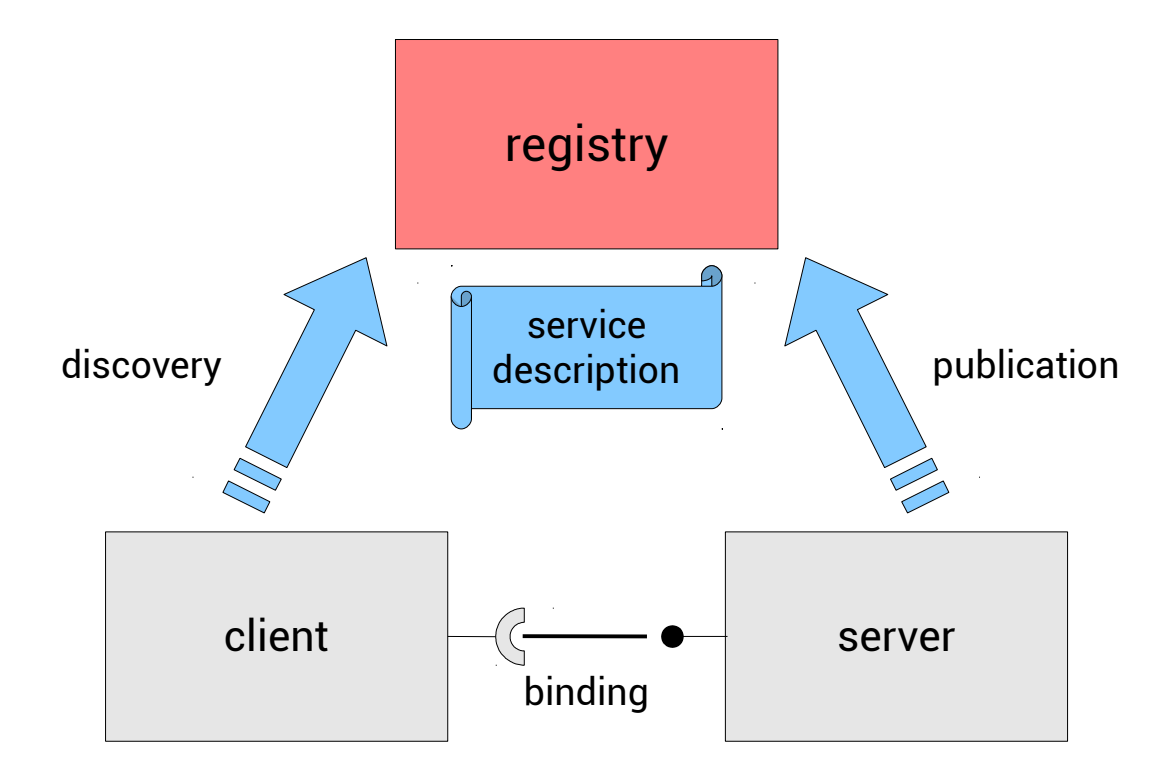

## **SOA Principles**

Loosely coupled

**Localization transparency**
# **SOA**

#### Interfaces (XML, Java...)  $-\circ$

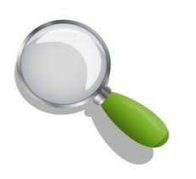

**Implementation dependent** registries (UDDI, OSGi...)

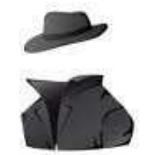

No transparency

## How to deal with dynamism?

## **Adaptation in software**

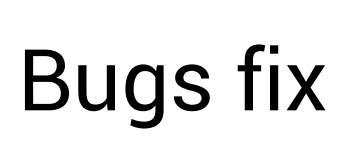

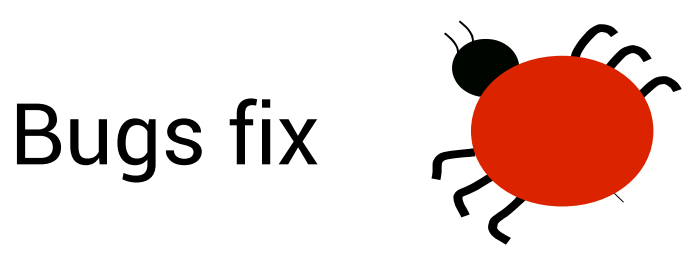

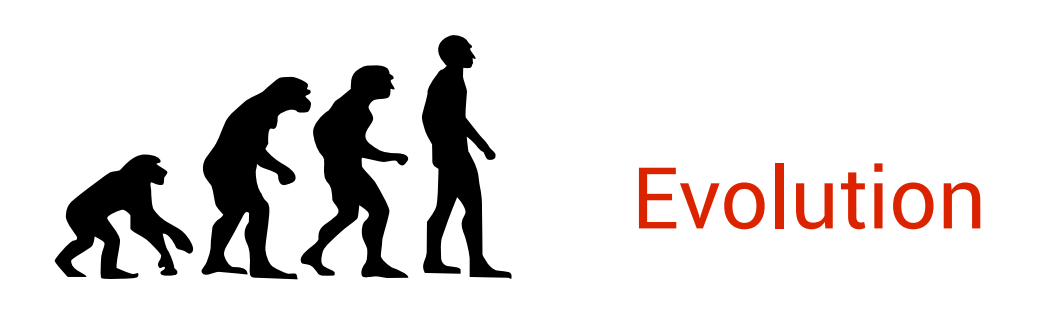

Change in the environment

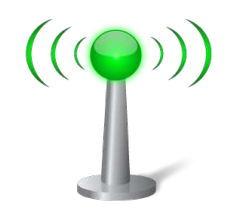

#### **Dynamic adaptation**

# In operating systems

#### Hot software installation and update

# Still requires some reboots

# In programing languages

# **Dynamic linking**

### Indirection

## code rewriting

# **Dynamic loading in C**

```
1 void *handle;
2 int *iptr, (*fptr)(int);
3
4 handle = dlopen("/usr/home/me/my_lib.so'', ...);
5
6 \times (void **) (&fptr) = disym(handle, "my_function");
7 iptr = (int * ) dlsym(handle, "my_data");
8
9 * (*fptr) (*iptr);
10
11 dlclose(handle);
```
# **Dynamic loading in C**

#### No verification

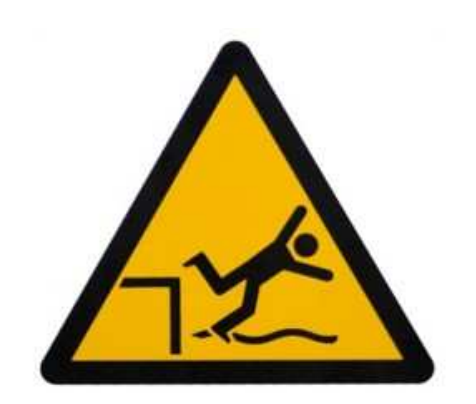

No scope

**Dangling pointers** 

# **Dynamic loading in JAVA**

 $\mathbb{1}$ ClassLoader loader;  $2 \begin{bmatrix} \cdot \cdot \end{bmatrix}$ 3 Class klass = loader. loadClass (name) ; Object  $obj = type.newInstance()$ ;  $\overline{4}$ 

# **Dynamic loading in JAVA**

#### **Unloading**

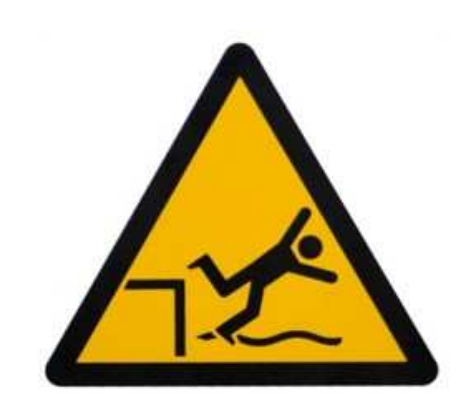

#### Versioning

#### **Classpath hell**

# Architectural adaptation

"A software component is a unit of composition with contractually specified interfaces and explicit context dependencies only. A software component can be deployed independently and is subject to

composition by third parties."

#### C. Szyperski

# **Architectural reconfiguration**

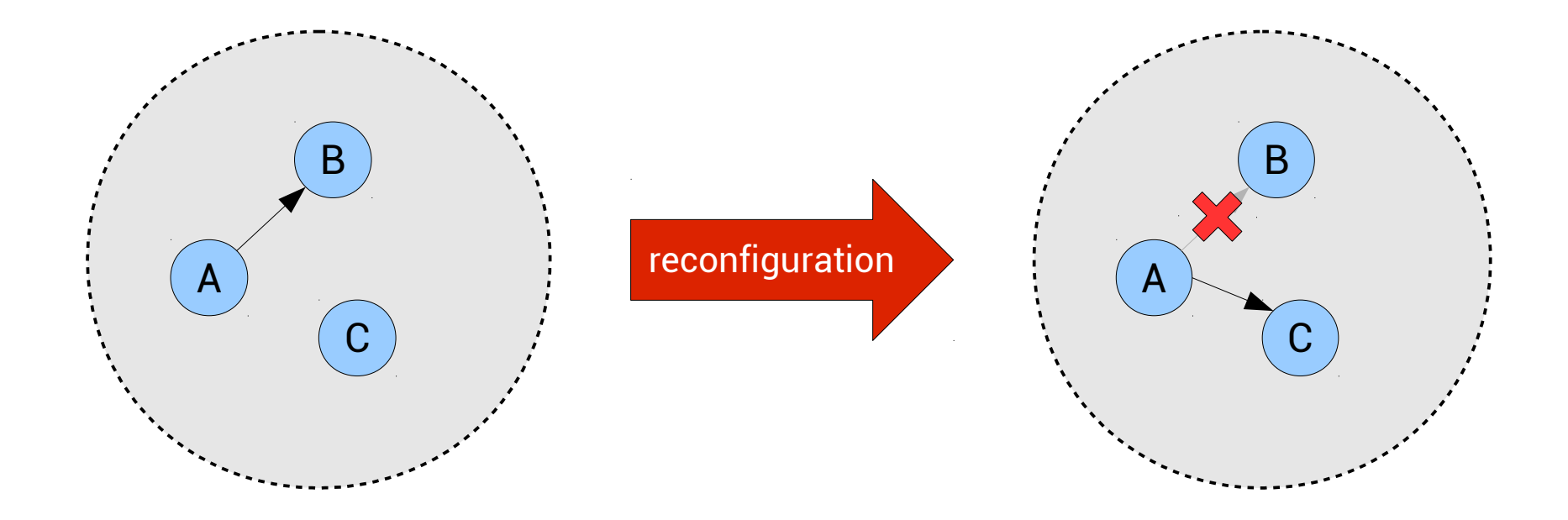

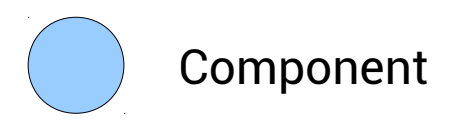

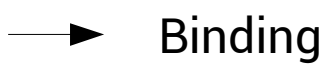

## Mixing component and service

## **Service Oriented Component**

A service is provided functionality

A service is characterized by a contract

Components implement a contract

# **Service Oriented Component**

The service-oriented interaction pattern is used to resolved dependency

#### Compositions are described in terms of contracts

Contracts are the basis for substitutability

# **OSGi**

#### A module system & dynamic service platform for Java.

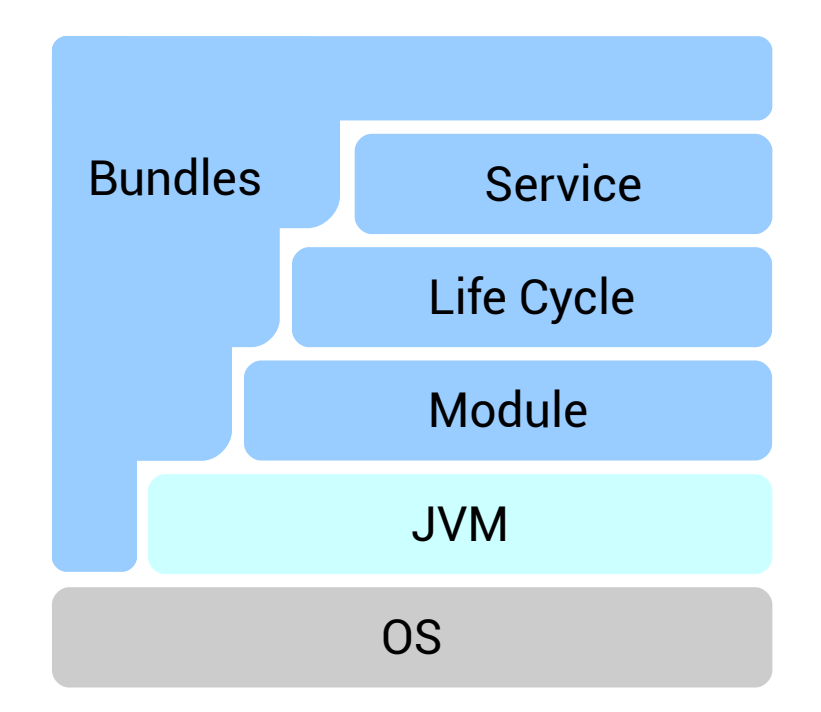

# **iPOJO**

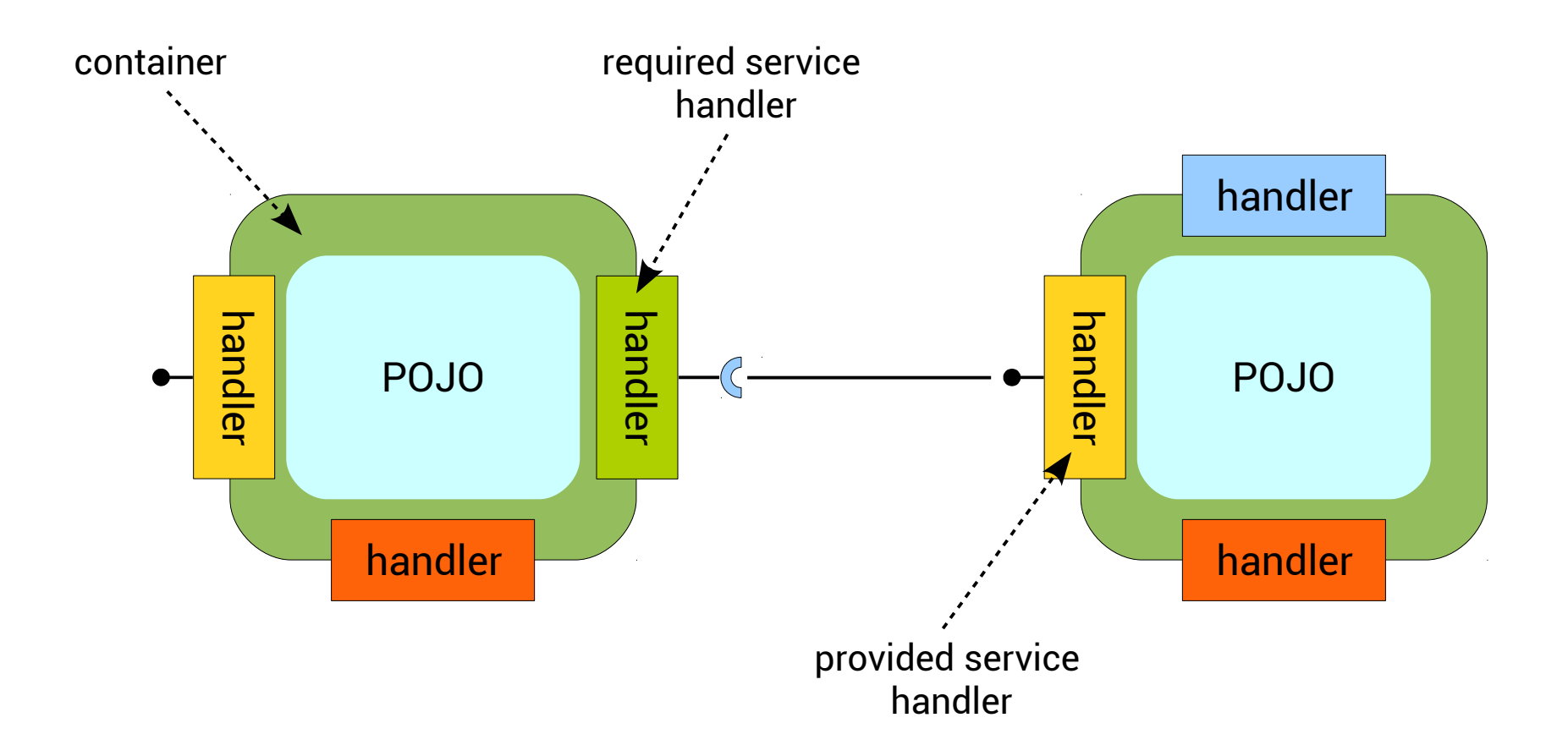

## **No Silver Bullet**

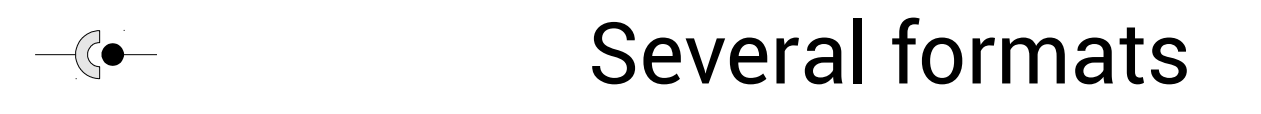

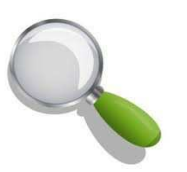

No discovery, active discovery and passive discovery

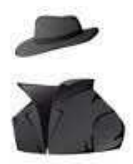

Different levels of transparency

## Integration

Outline

**Context & Challenges** State of the Art **RoSe Conception and Implementation Overview Validation & Evaluation** Conclusion

How to ease the design and execution of heterogeneous dynamic distributed applications?

#### **Software framework**

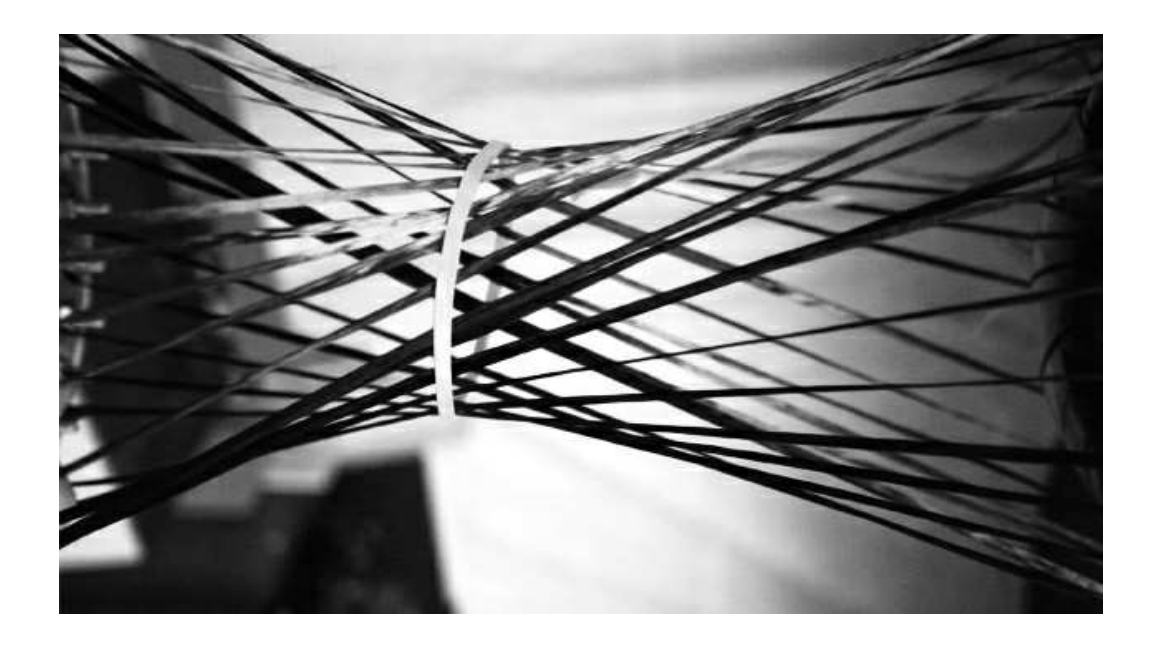

"A framework is a reusable design of an application or subsystem represented as a set of abstract classes and the way their instances collaborate. [...]"

Joseph W. Yoder

#### The RoSe Framework

# **7 Principles**

**Transparent distribution Separation of concerns Automation** 

**Flexibility** 

**Anarchic scalability** 

Simplicity

**Diversity** 

#### **Concepts**

#### Applications are based on service oriented component models

Dynamic import and export of services according to a specification

Each remote service has an immutable description

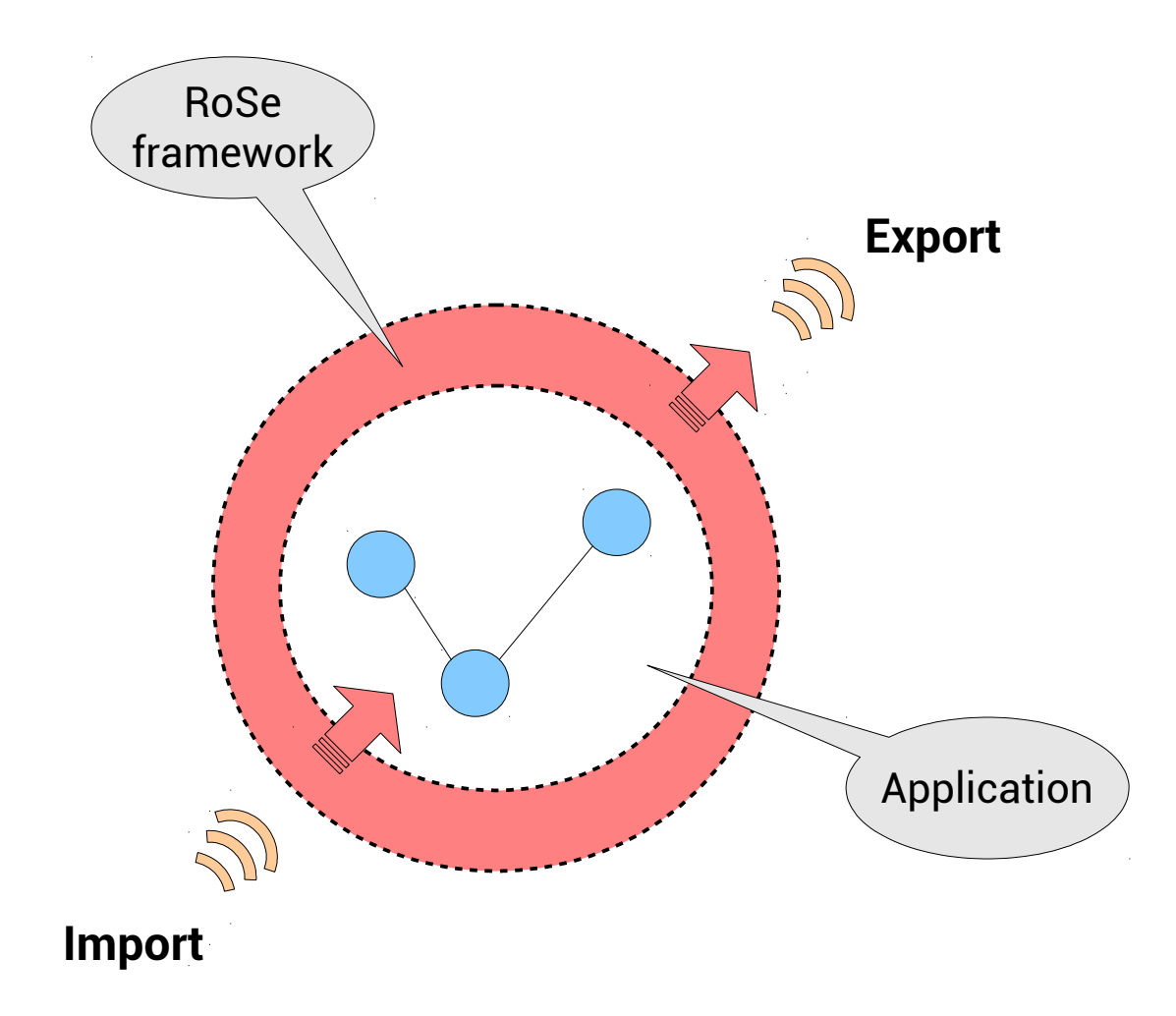

# Import

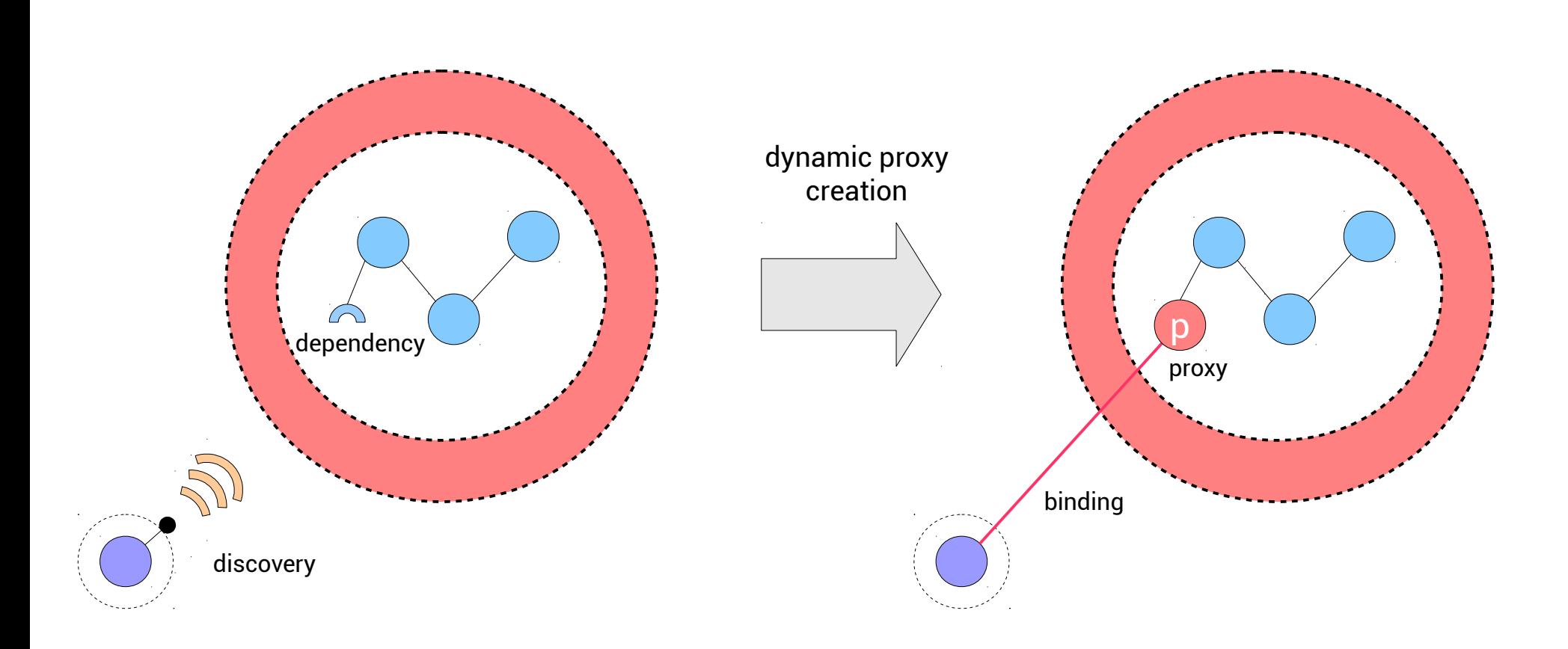

#### **Export**

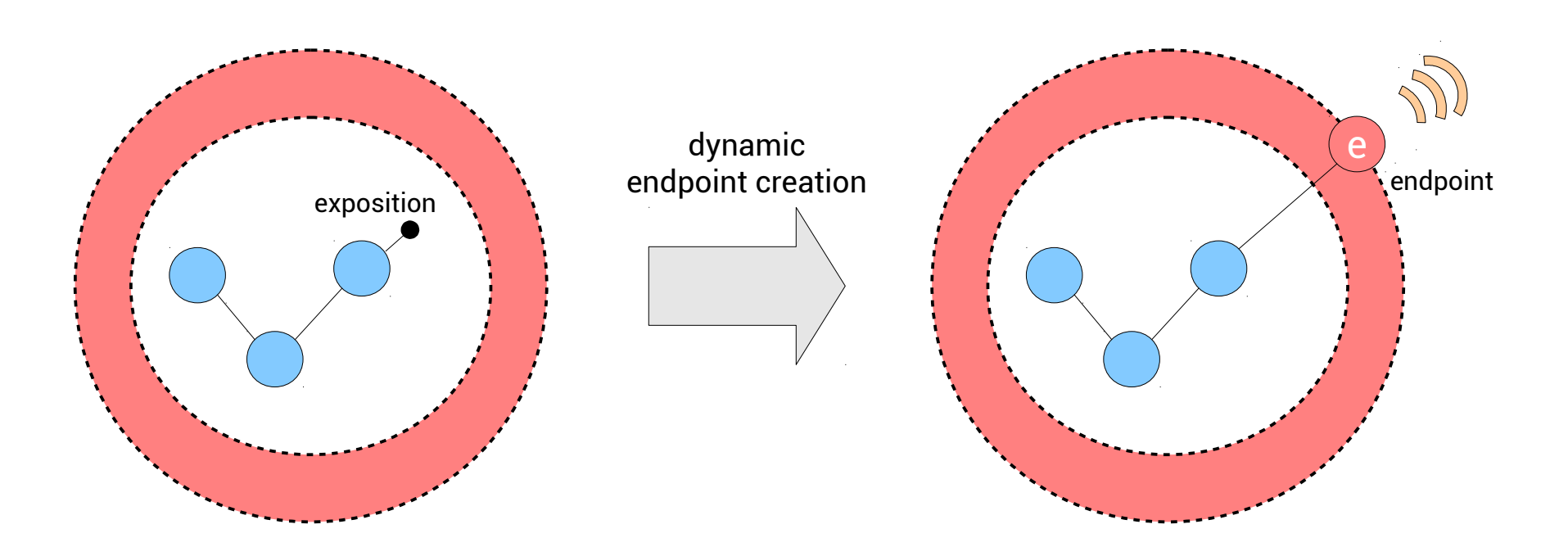

#### **Transparent distribution**

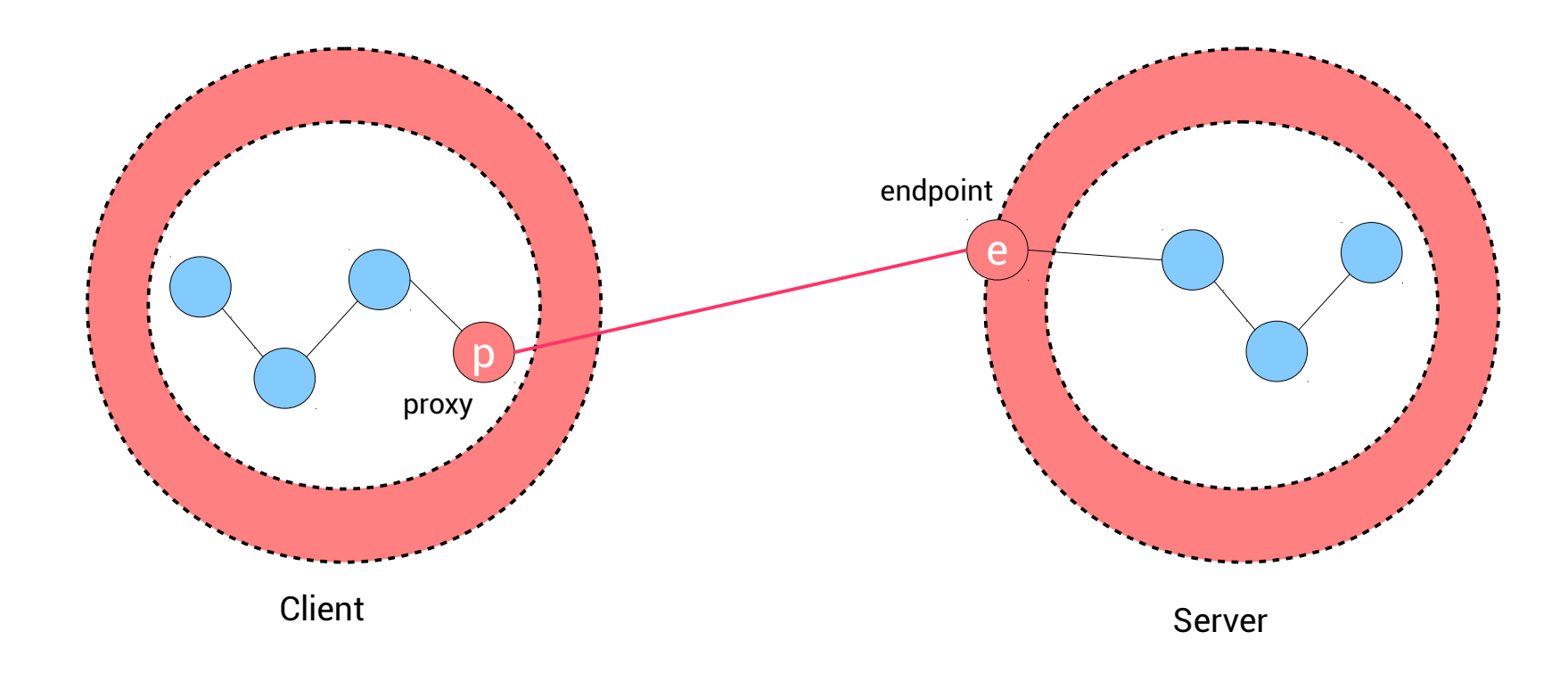

# **RoSe language**

#### Machine

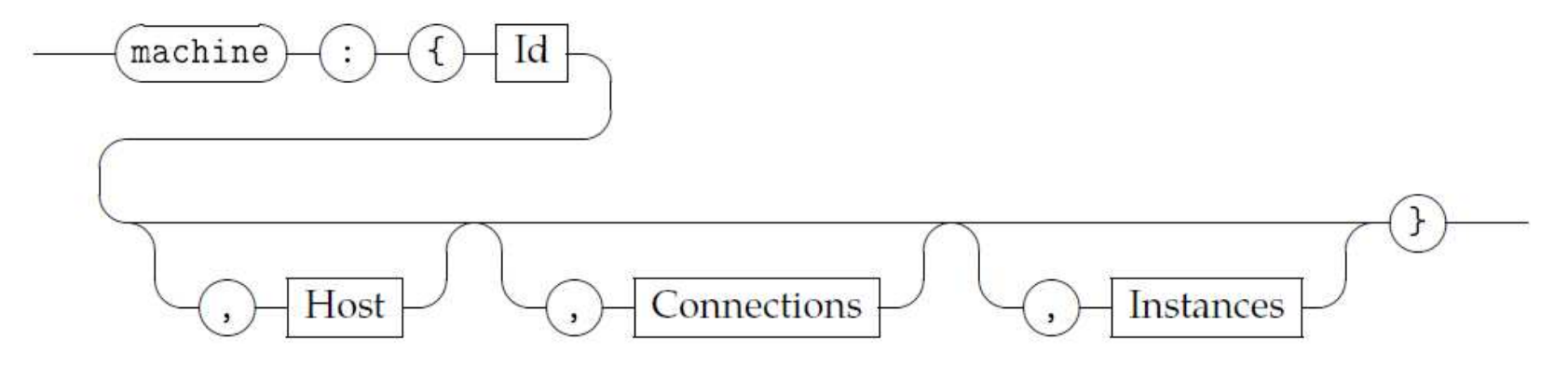

Connections

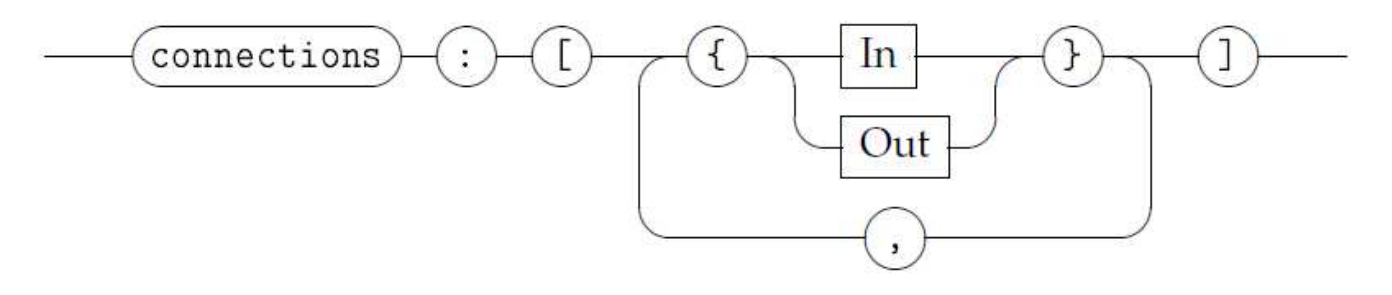

# Import

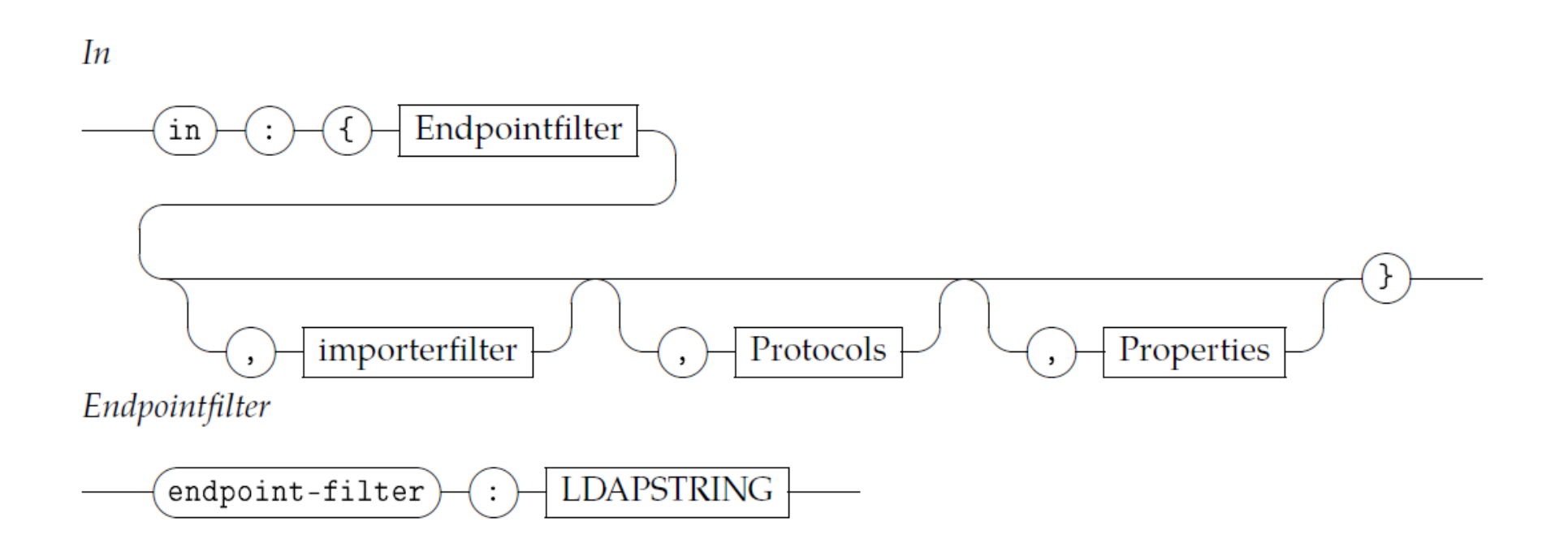

#### **Export**

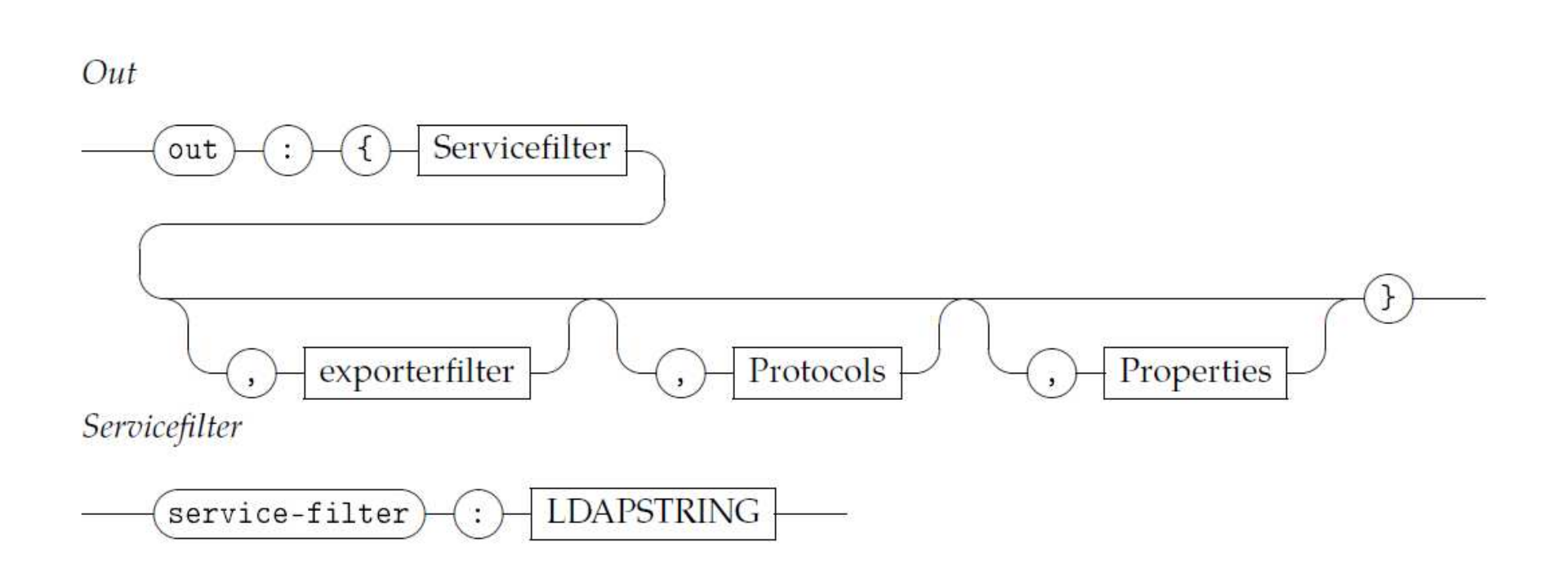

# **Example**

```
1 {
2 machine : {
3 id : " server1",
4 host : " localhost",
5 connections : [
6 { out : {
7 service_filter : " (objectClass=toto.contract.HelloWorld)",
8 properties : { " tag" : [ " example", " helloworld"] }
9 }
10 }]
11 }
```
**Outline** 

**Context & Challenges** State of the Art RoSe **Conception and Implementation Overview Validation & Evaluation** Conclusion
### Implementation

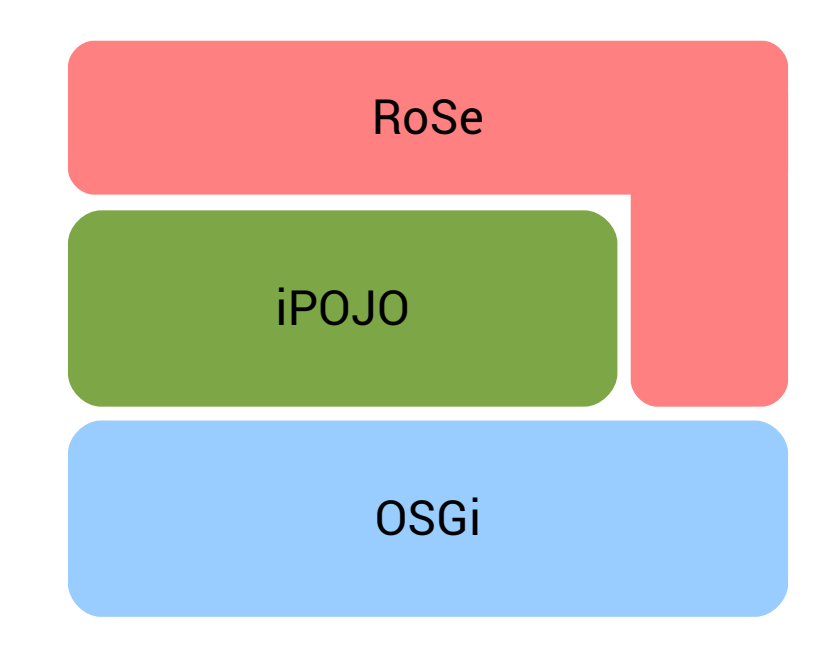

### **RoSe Elements**

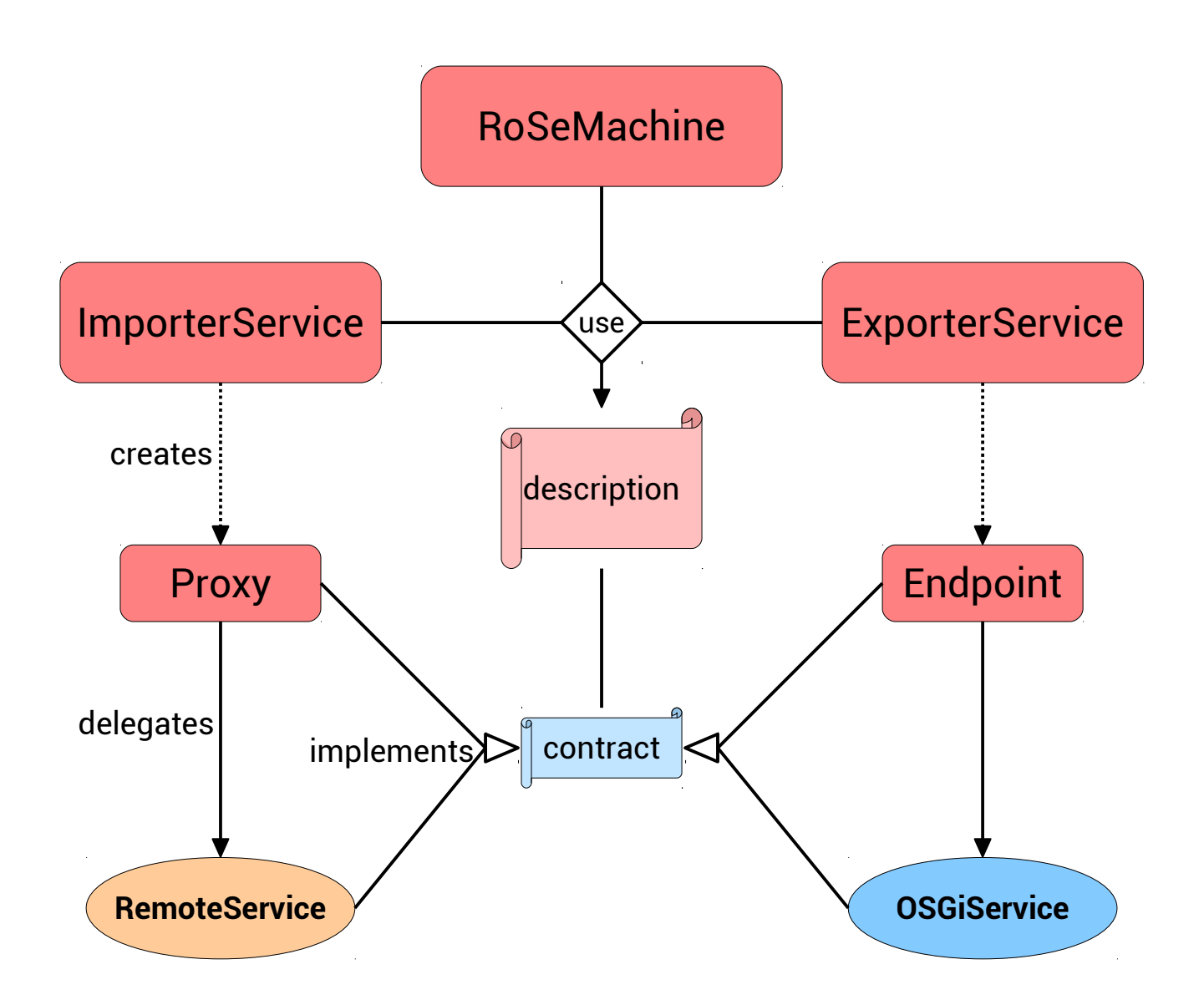

### **RoSeMachine**

#### The mediator between the framework components

#### Contains the description of each imported and exported services

#### Relies on the OSGi service registry

### **Importer & Exporter**

The factories that creates proxies and endpoints

One factory per communication protocol

May wrap a library

## **Description**

#### Represents a remote service

#### A set of properties

#### Immutable data that serves as the basis for discovery

# **Description**

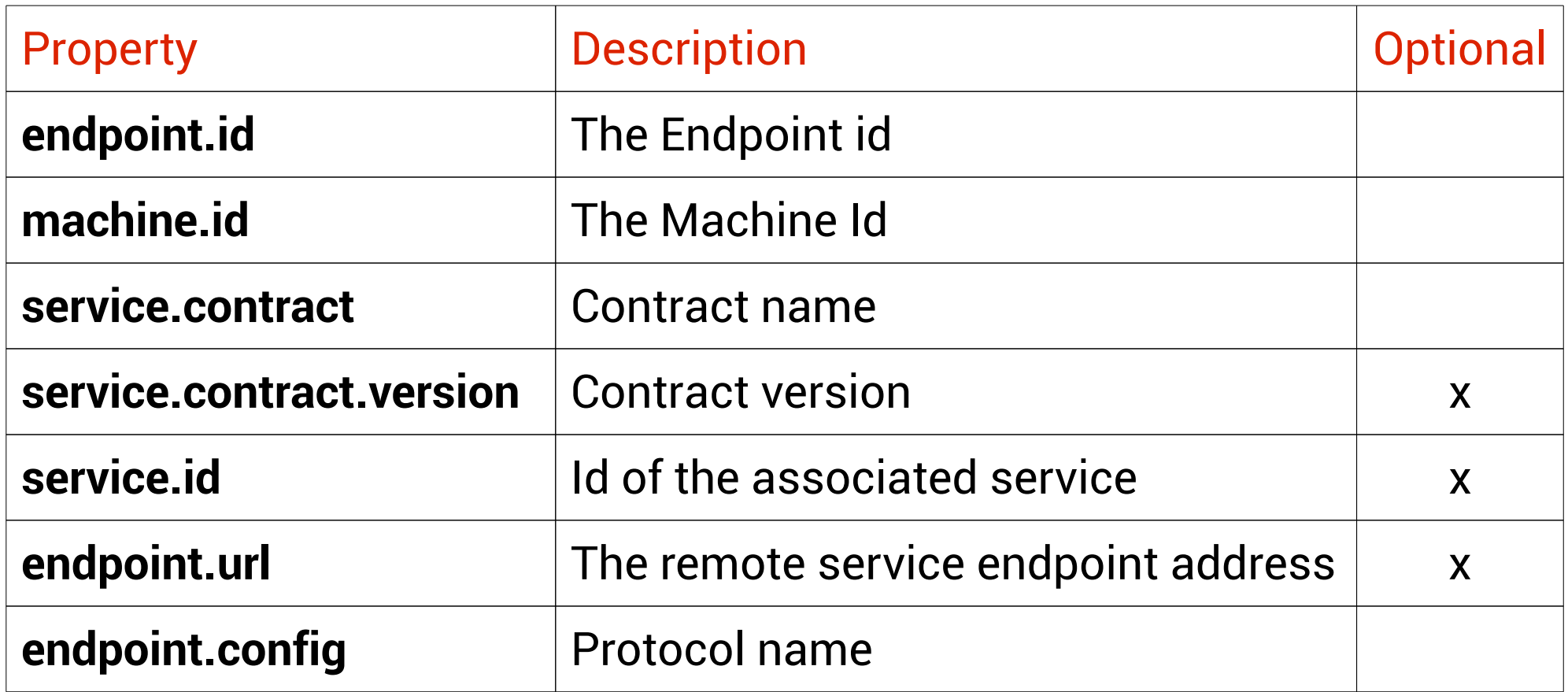

## **Discovery**

#### **Discovered and Published Description**

#### One component per discovery protocol

Optional

### **Connections**

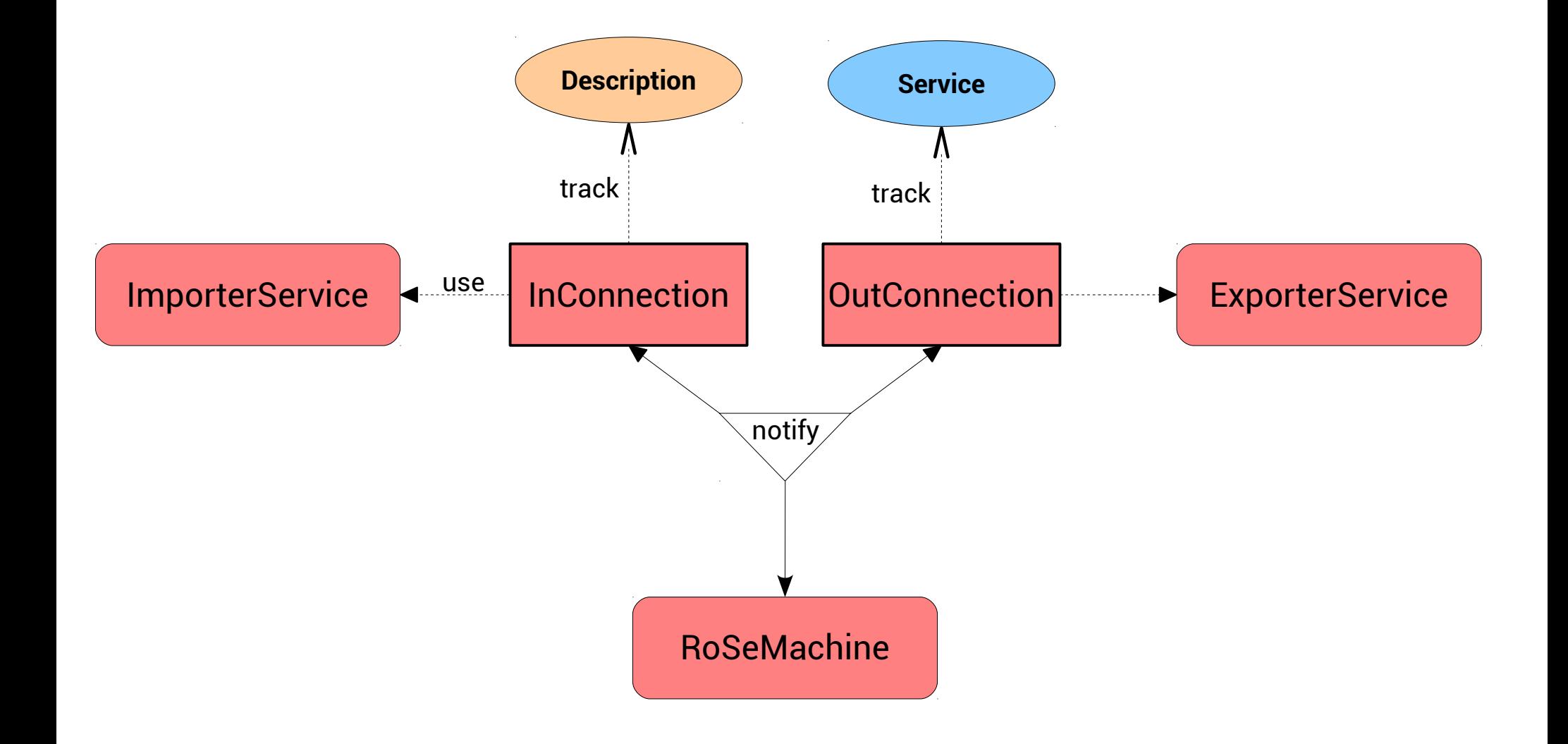

### **Connections**

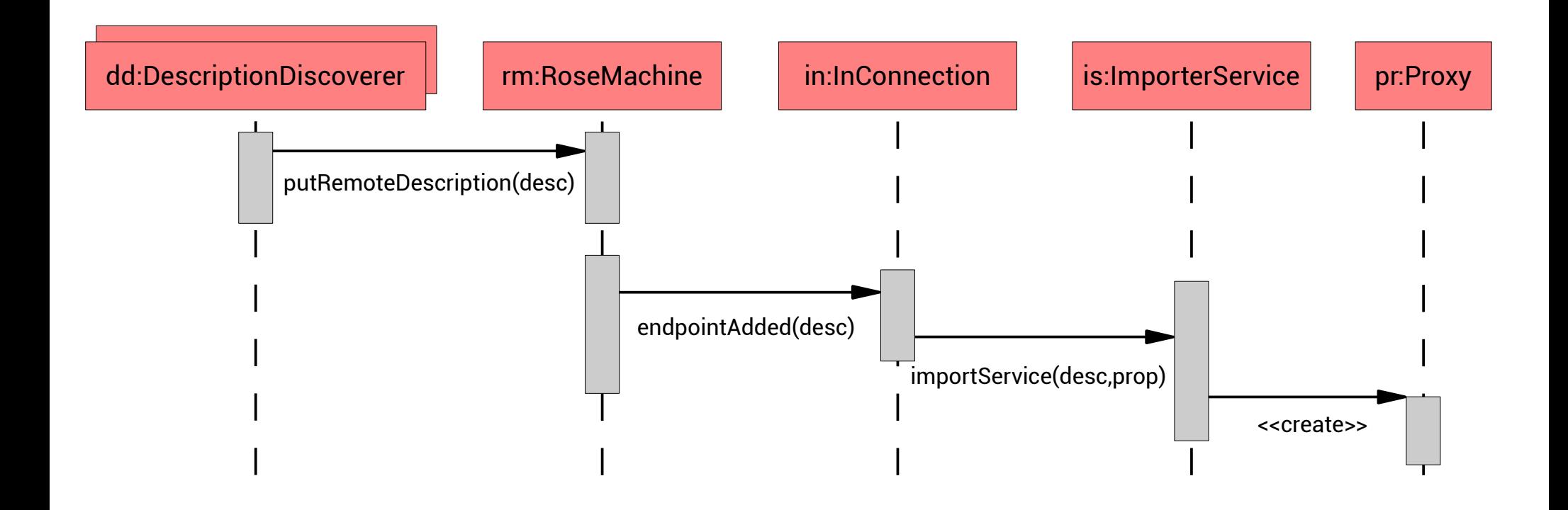

## **Example**

```
1 {
2 machine : {
3 id : " id",
4 host : " localhost",
5 connections : [
6 { in : {
7 endpoint_filter : " (endpoint.config=ws)",
8 importer_filter : " (instance.name=RoSe_importer.cxf)" ,
9 protocols : [ " ws" ] }
10 }]
11 }
```
## **Embedded DSL**

```
1 Machine machine = machine(context, " id").host(" localhost").create();
2 machine.start();
3 
4 machine.in(" (endpoint.config=ws)")
5 .withImporter(" (instance.name=RoSe_importer.cxf)")
6 .protocols([" ws"])
7 .add();
```
## **Supported Protocols**

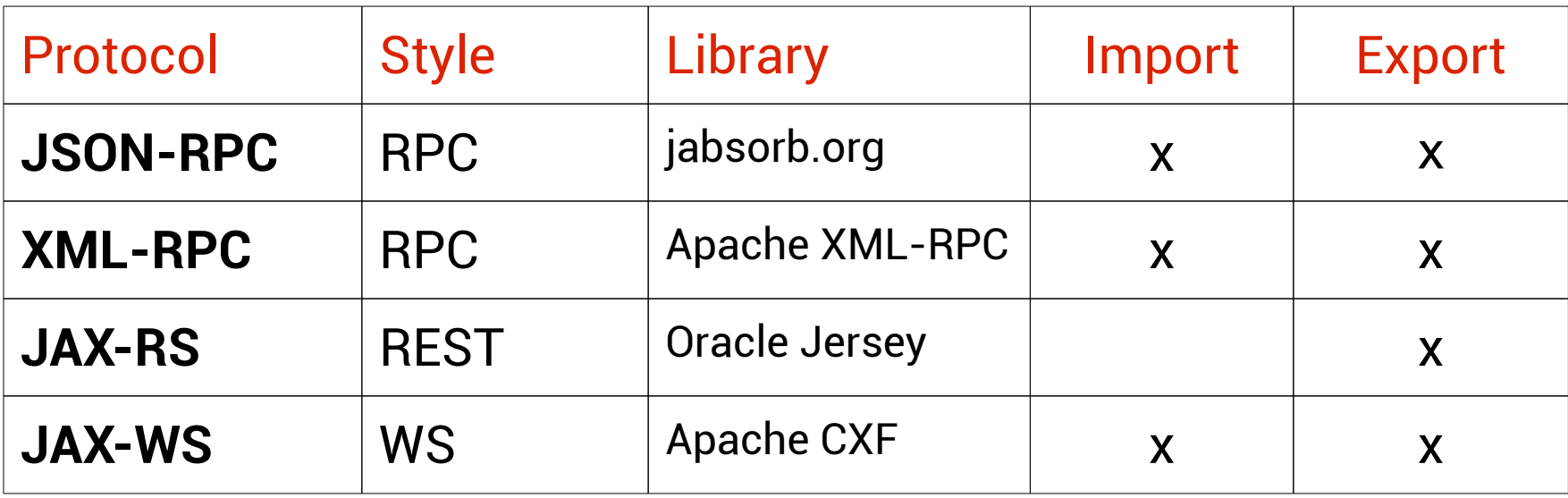

### **Supported Protocols**

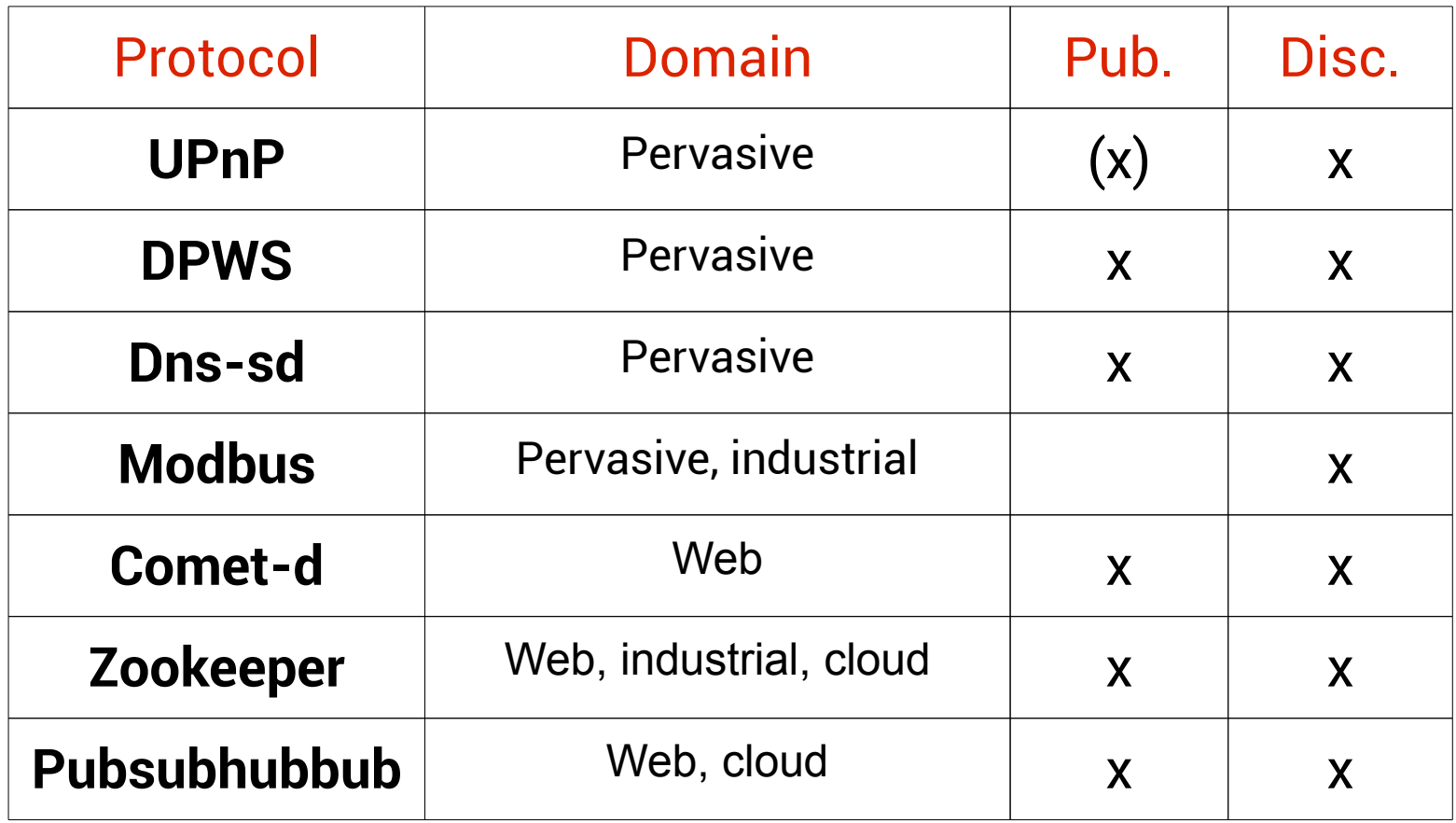

Outline

**Context & Challenges** State of the Art RoSe **Conception and Implementation Overview Validation & Evaluation** Conclusion

## A simple todolist

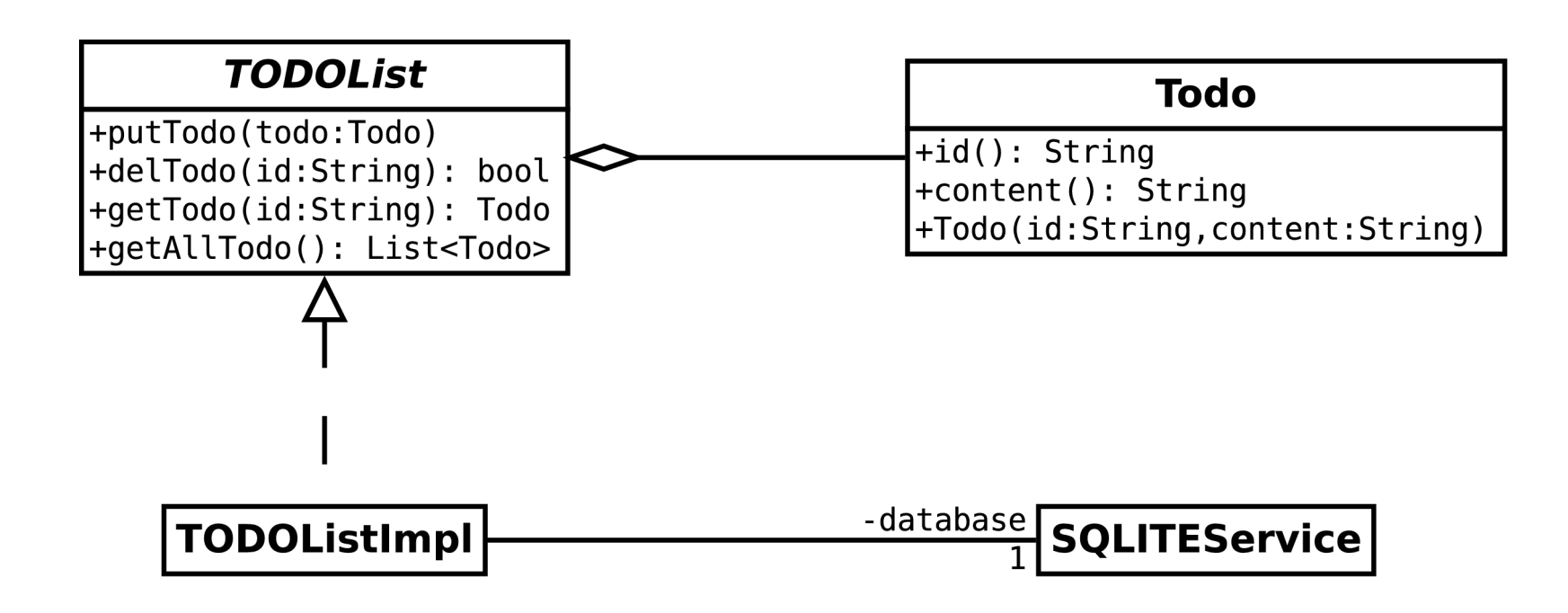

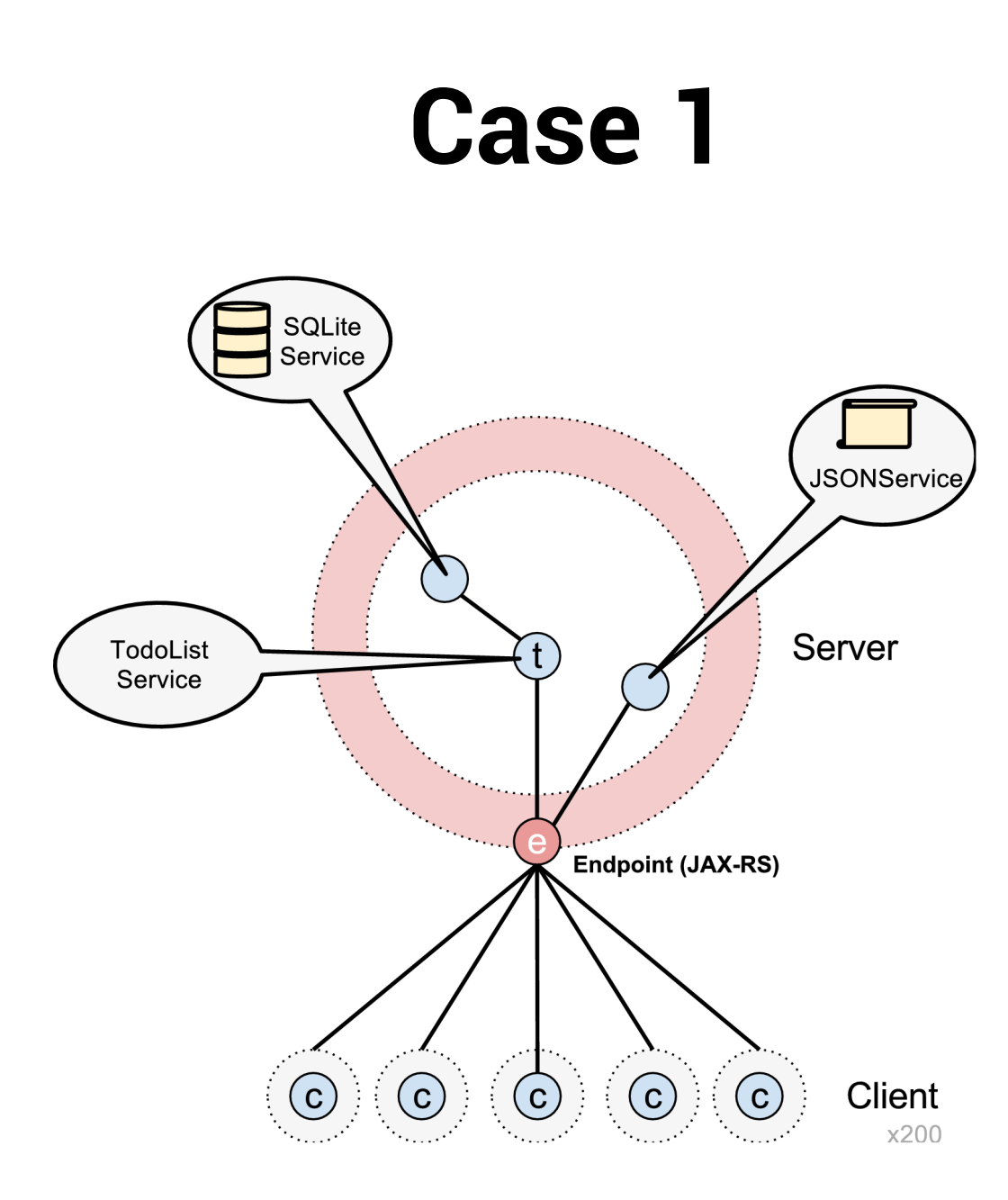

## **Line of Code and Configuration**

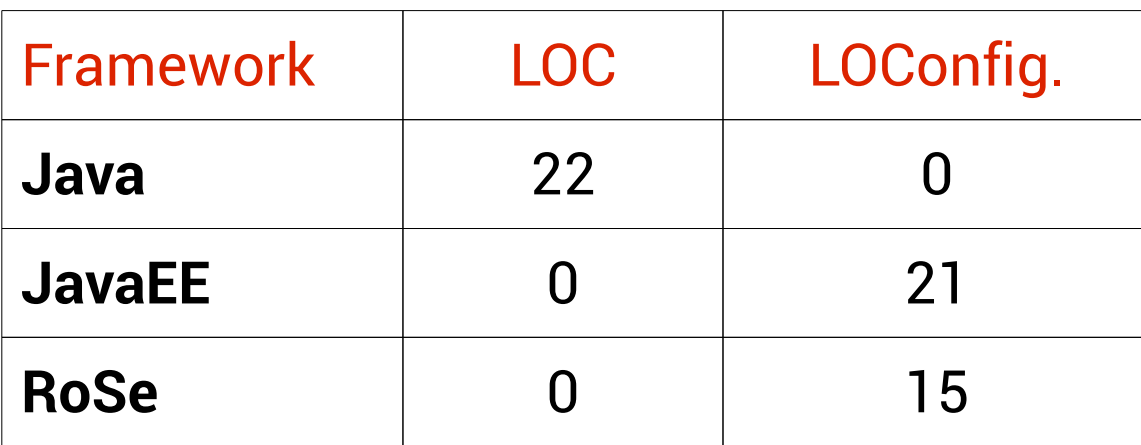

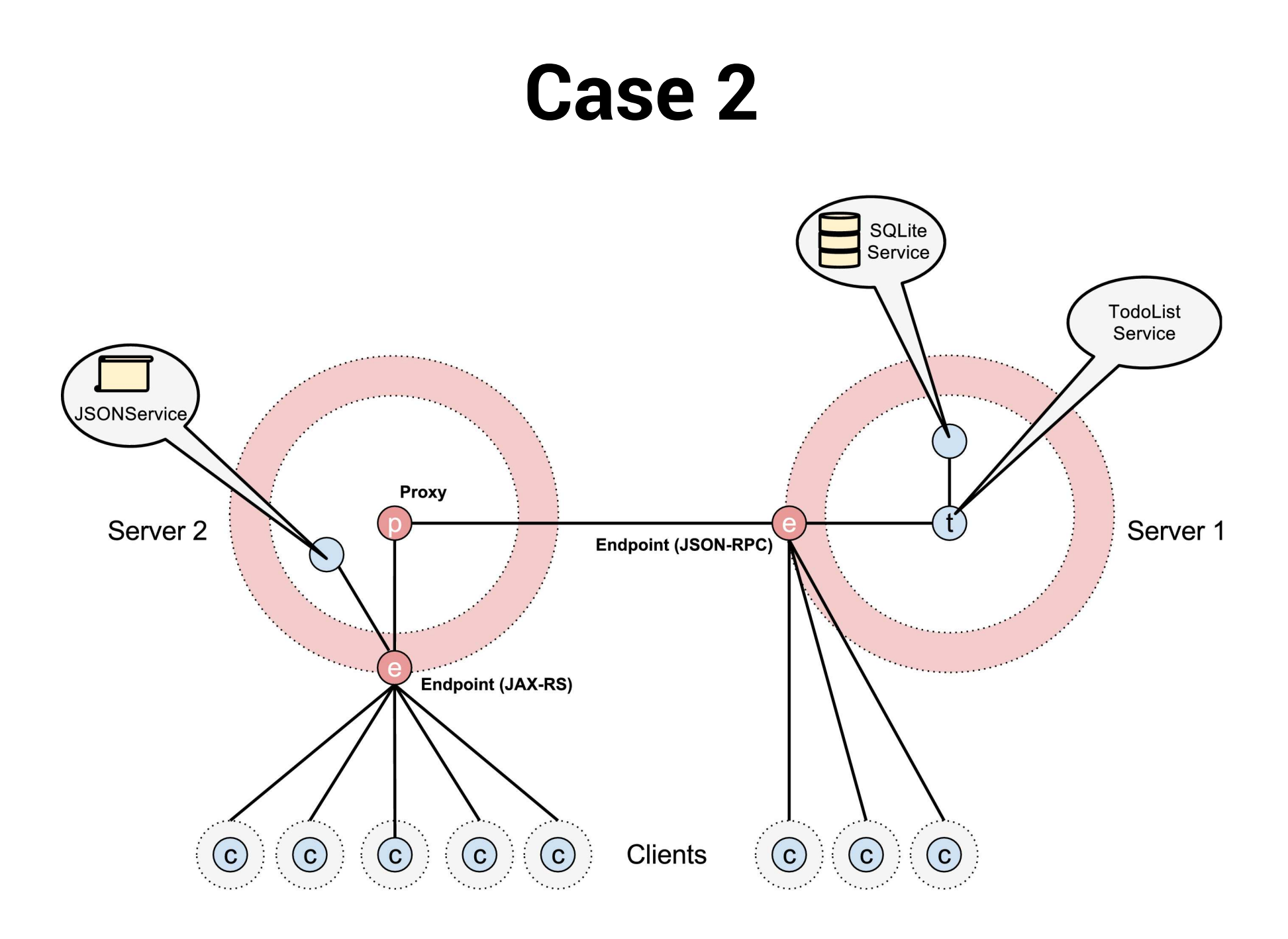

## **Line of Code and Configuration**

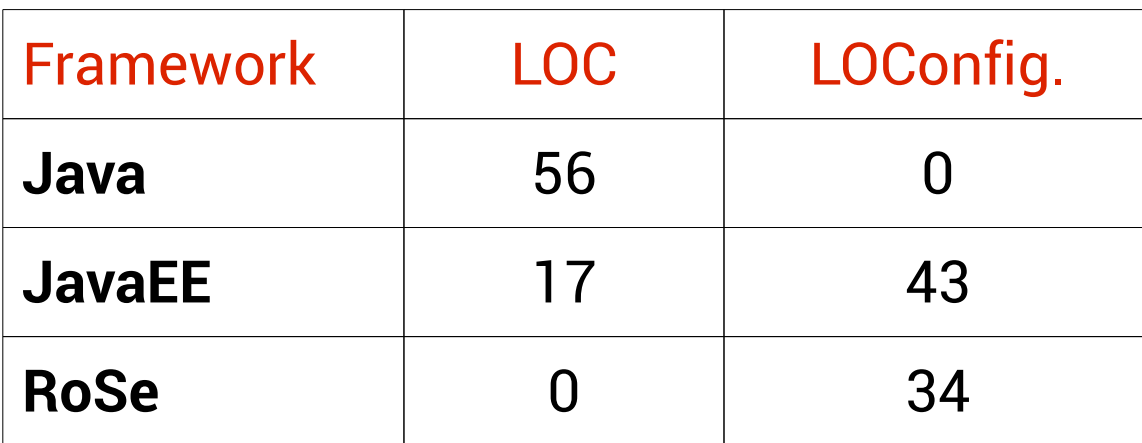

### **Performance**

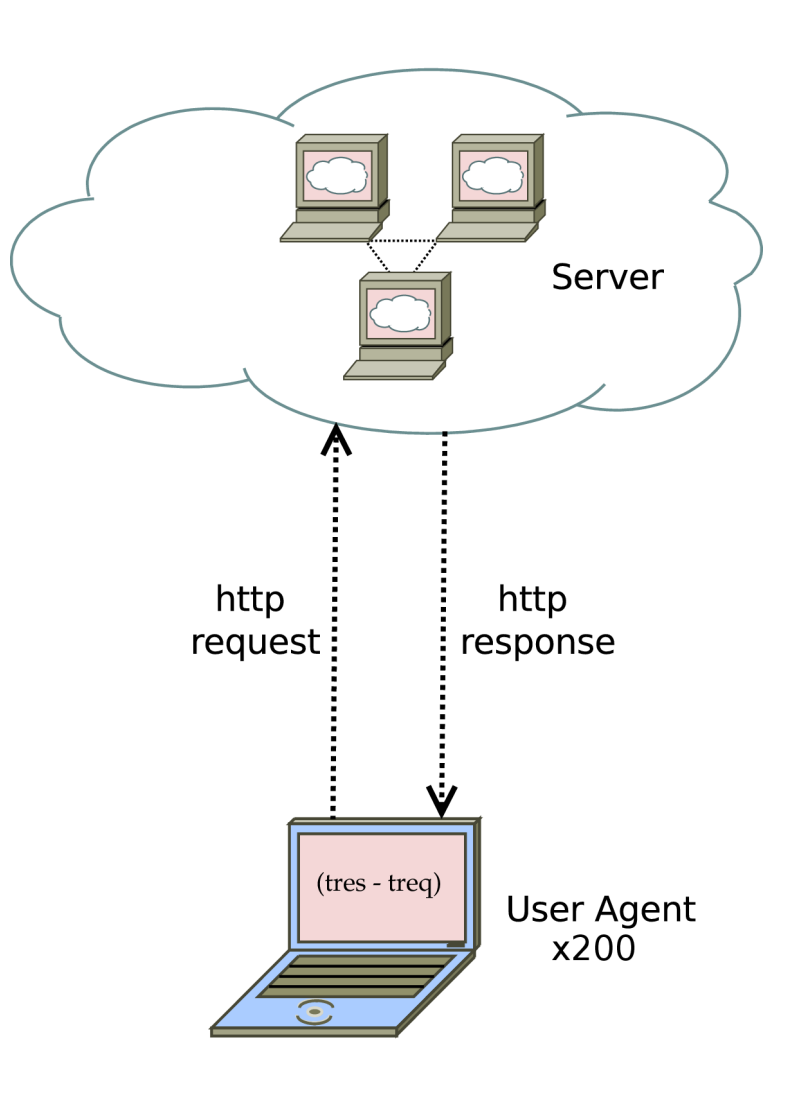

### **Performance**

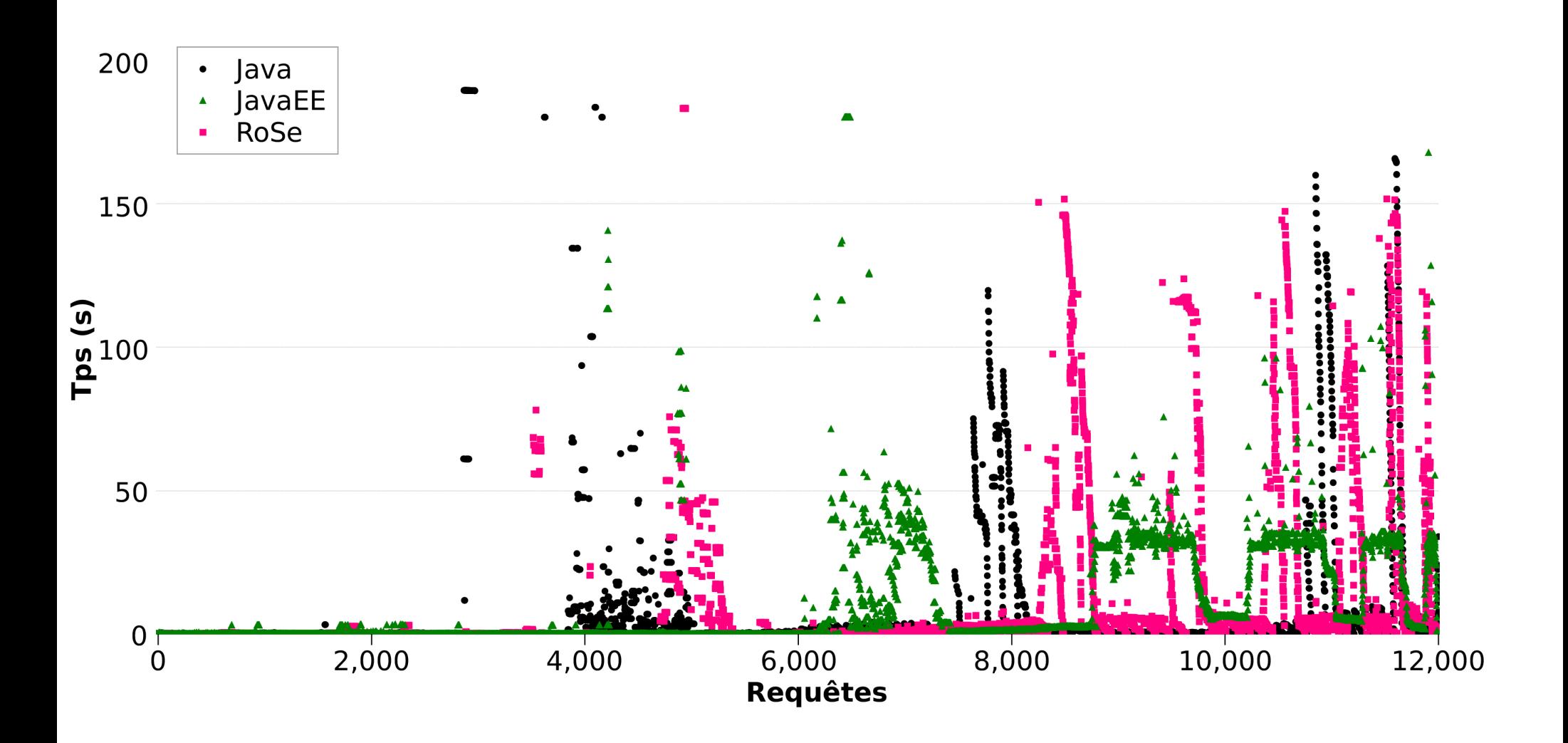

### **Performance**

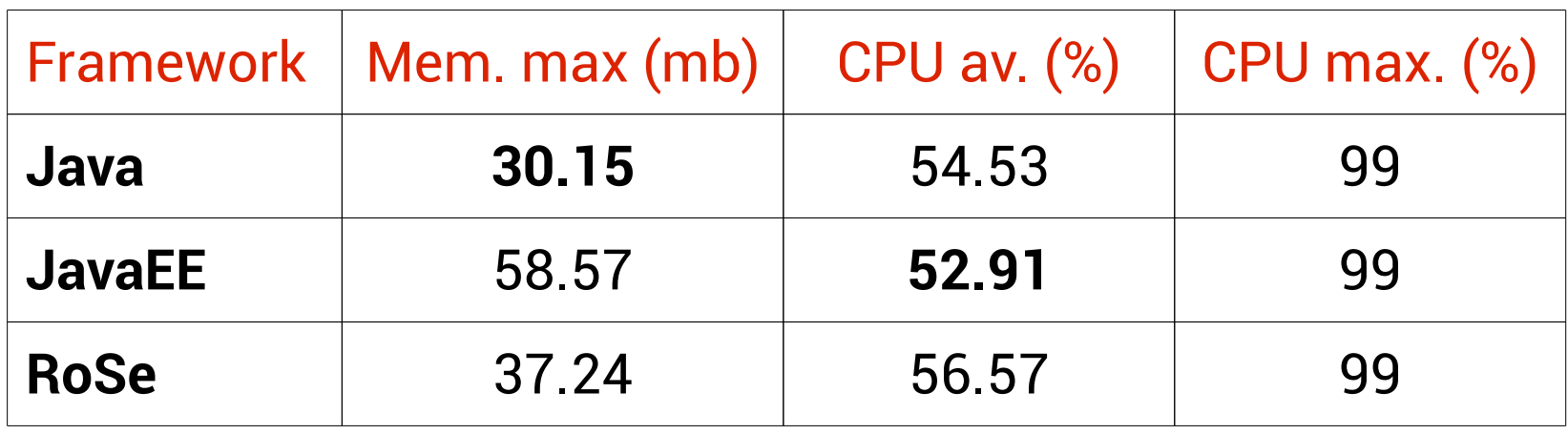

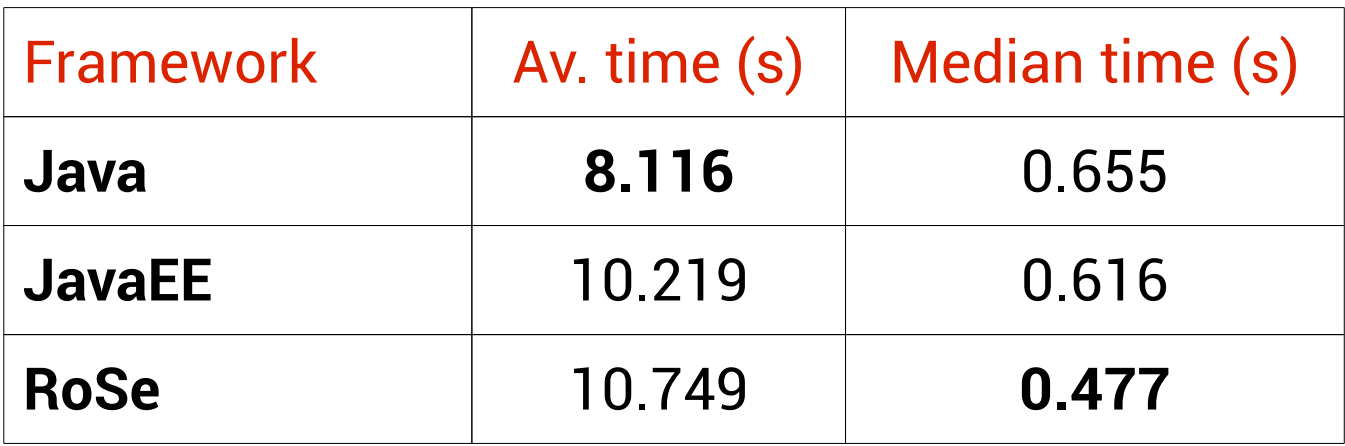

# **Flexibility at runtime**

- 1. LogService update
- 2. Jax-RS exporter update
- 3. Add an out connection to export the TodoList as a web-service.
- 4. Change configuration file.

## **Flexibility at runtime**

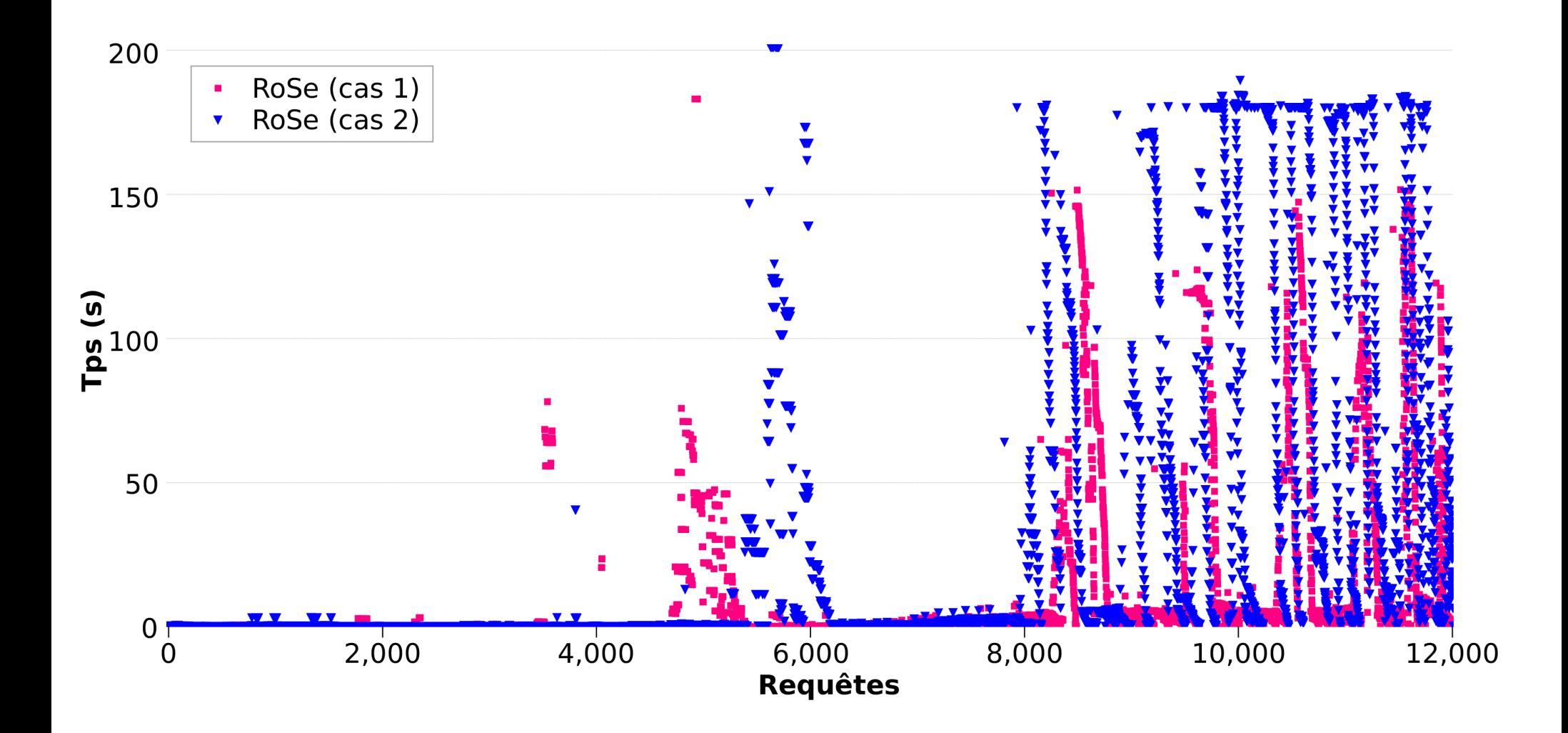

## **Flexibility at runtime**

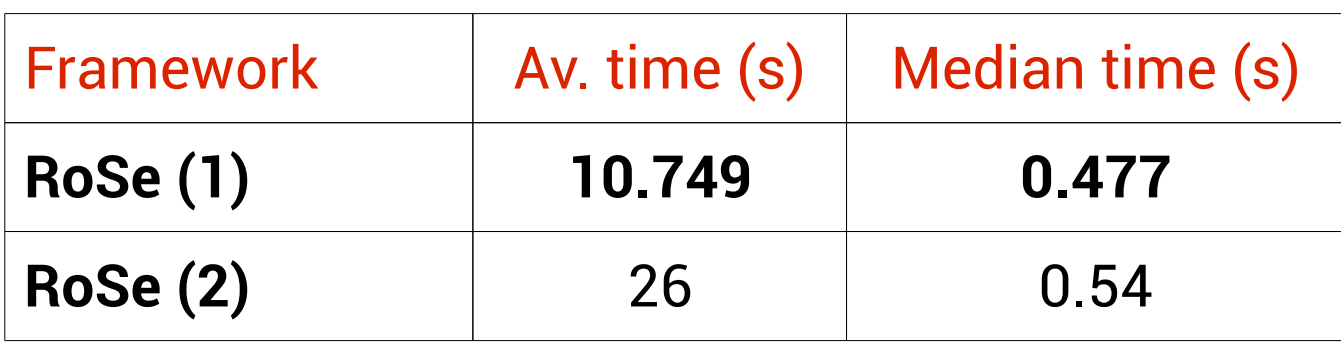

#### **Use of RoSe**

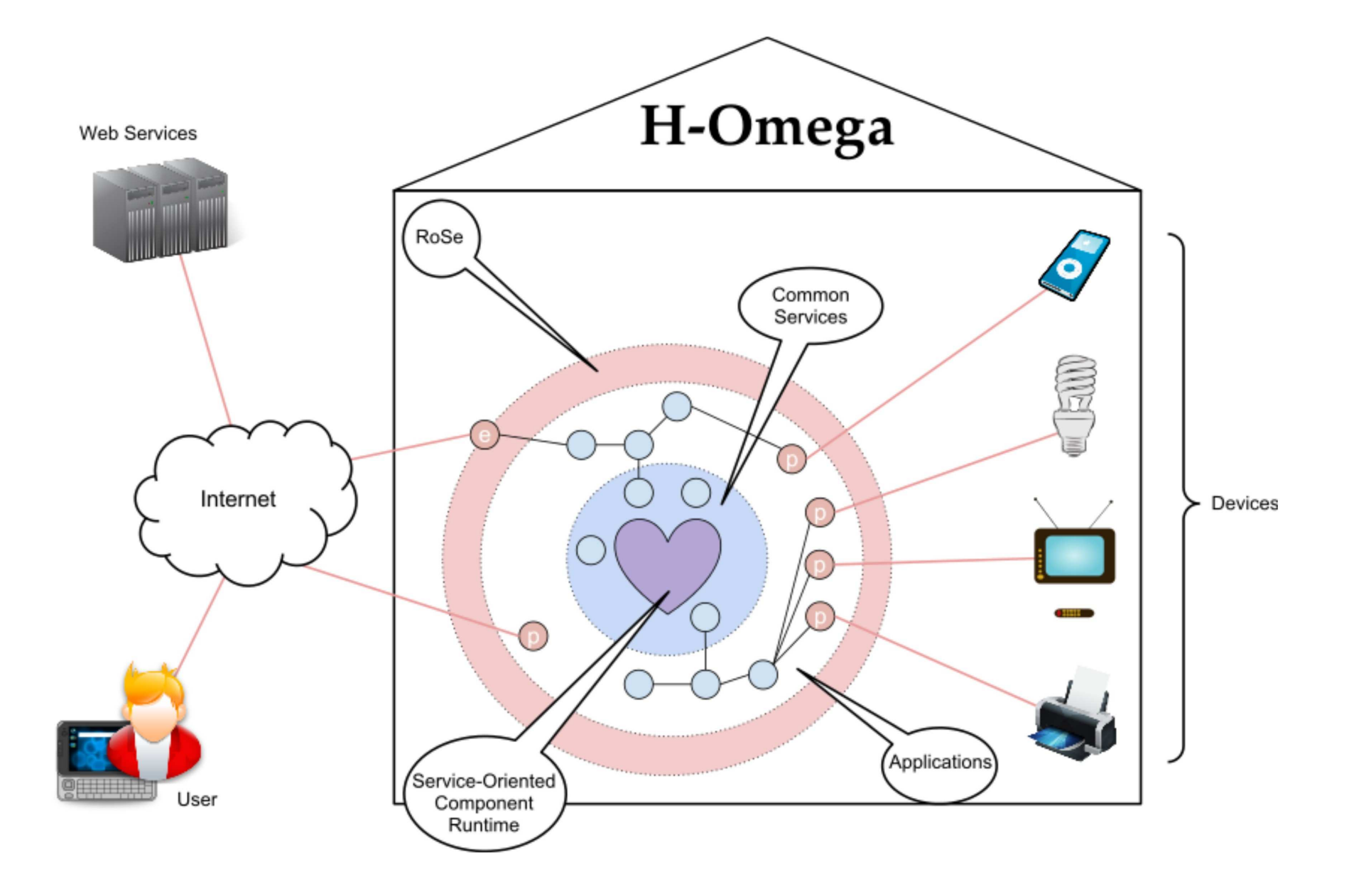

## **A Communication Platform**

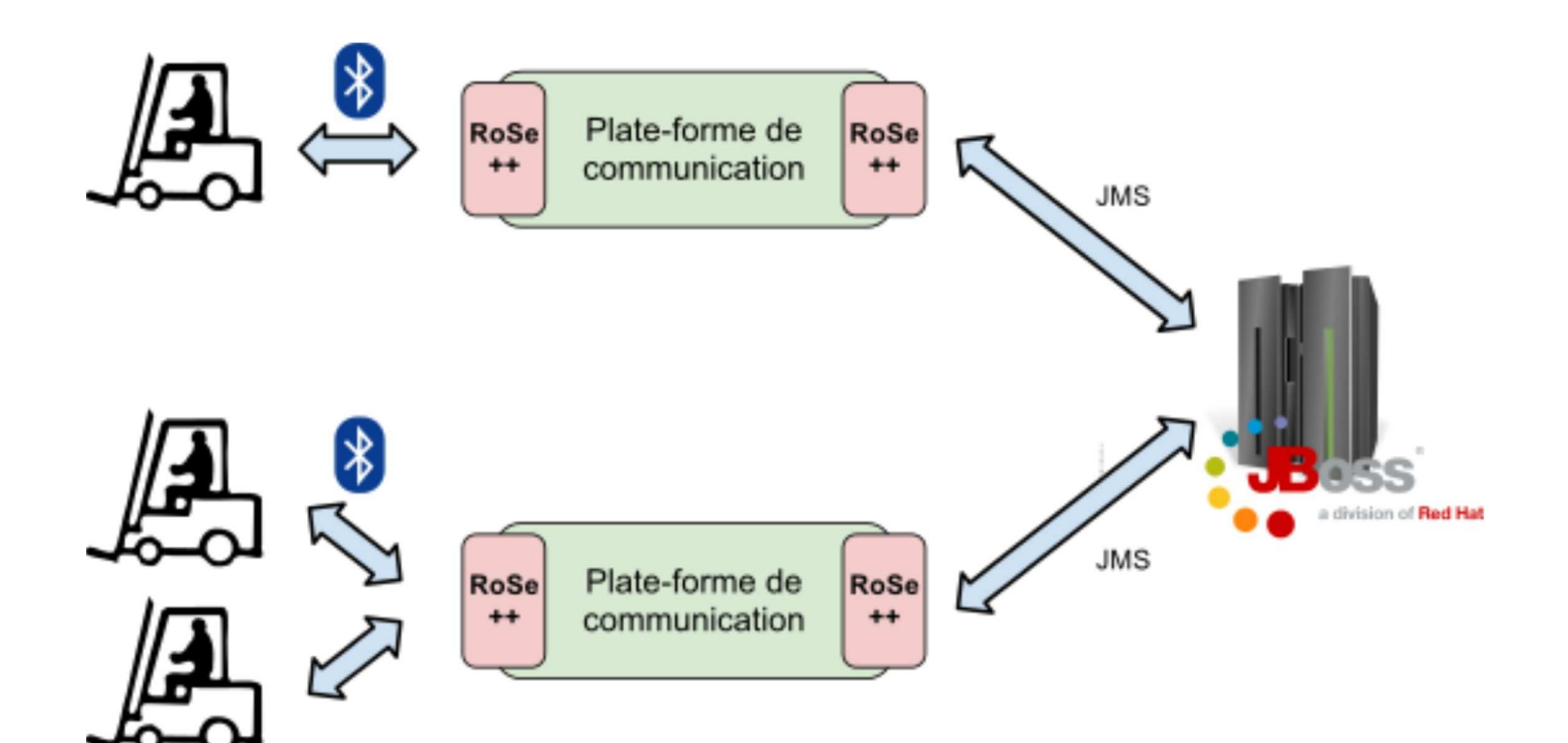

Outline

**Context & Challenges** State of the Art RoSe **Conception and Implementation Overview Validation & Evaluation** Conclusion

## **Conclusion**

**Transparent distribution Separation of concerns** Automation **Flexibility** 

**Anarchic scalability** 

Simplicity

**Diversity** 

#### **Perspectives**

#### Towards an autonomic distribution management

#### A new RoSe framework for the web

Towards new discovery protocols

### Thanks!

### **Pervasive middleware**

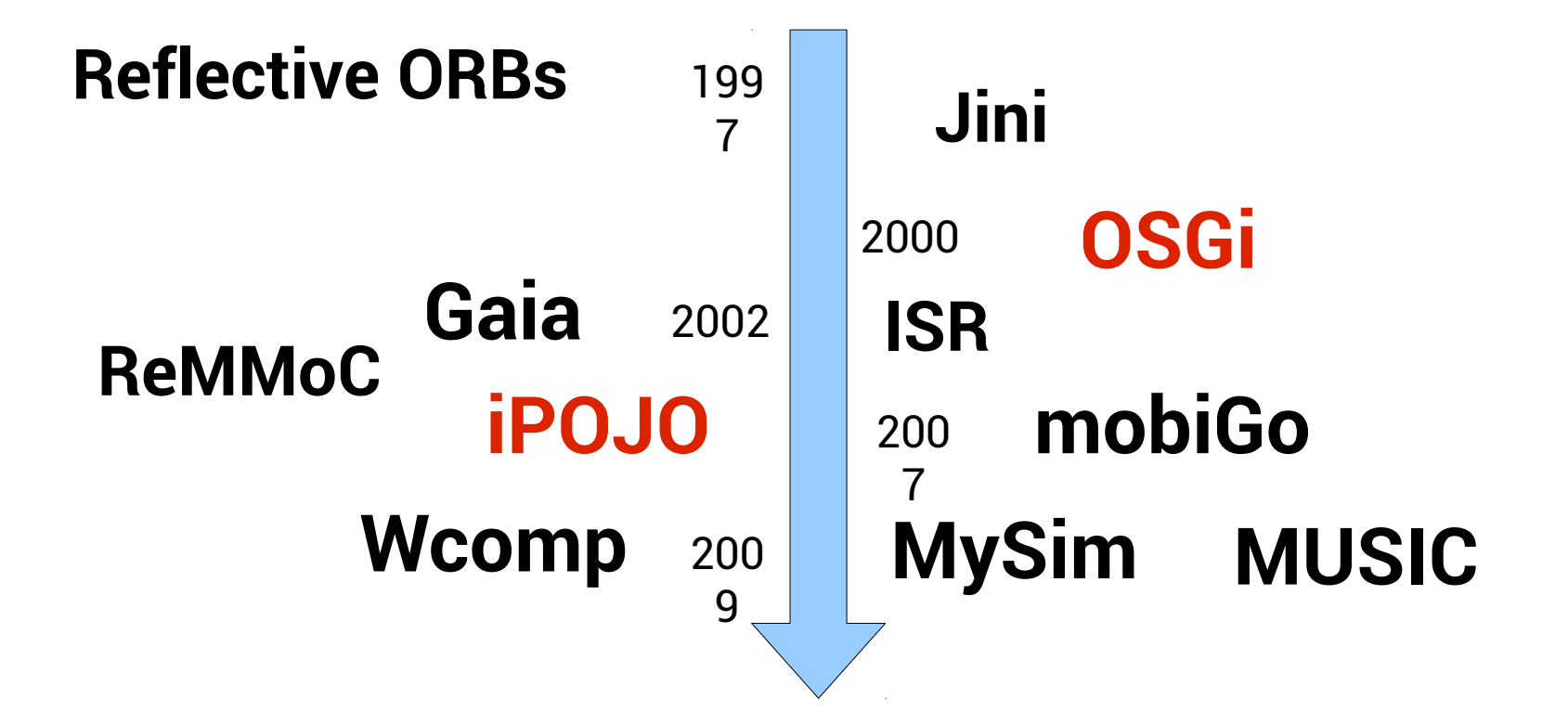